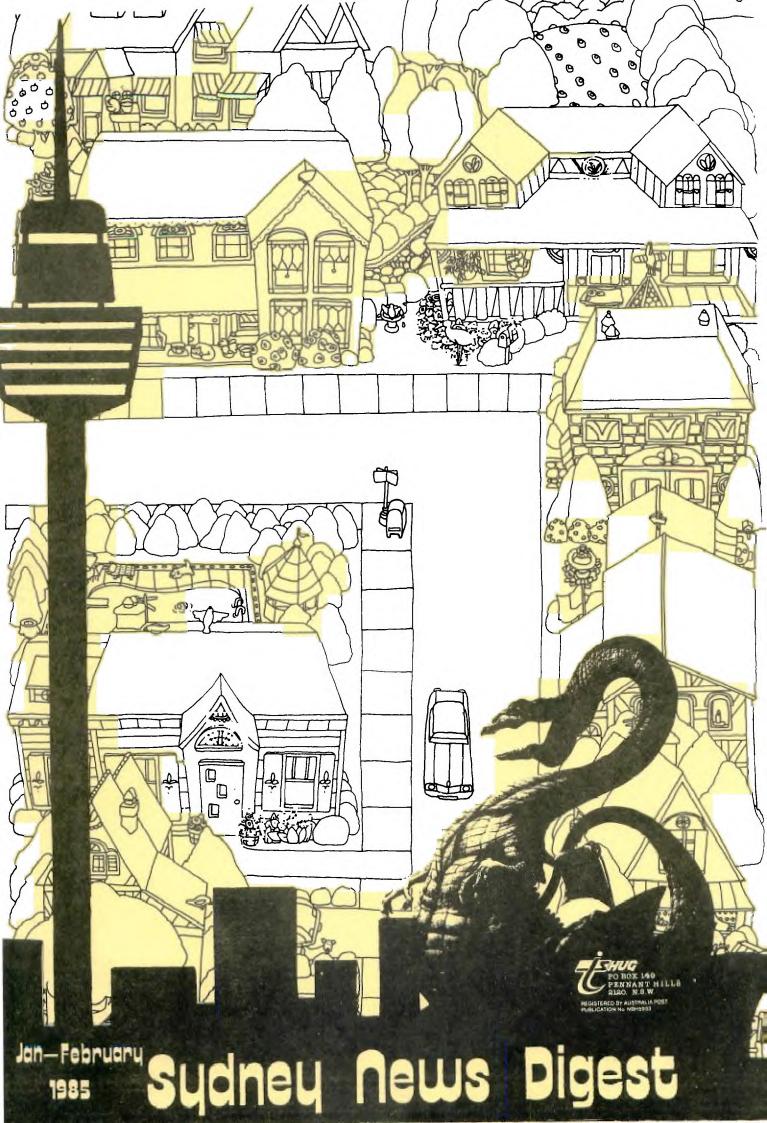

325 George Street (Near Wynyard Station) Sydney

Phone: (02) 29 1631

### PTY LIMITED

upstairs for all your

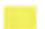

TI co::::puter needs

CUUNTDOWN" XBASIC Cassette program for only \$15.

COUNTDOWN IS THE SECOND GAME  $\,$  FROM JOHN ASHMORE AND IS TOTALY DIFFERANT FROM THE FIRST, IT IS AN ARCADE TYPE OF GAME AND MOVES AT A FAST PACE. IT HAS A NUMBER OF INTERESTING AND GOOD FEATURES A LASER THAT WORKS ALMOST THE SAME AS THE ONE IN PARSEC INCLUDING THE OVERHEAT FEATURE.A HIGH SCORE RECORD AND THE LASER HAS A HAIR TRIGGER SPEED BY THE WAY AND ALSO THE SPRITES GO UP TO MAX SPRITE SPEED MAKING IT A VERY FAST GAME, THIS GAME HAS TO BE SEEN TO BE BELLEVED, GREAT GRAPHICS AND THOUGH NO MUSIC THE SOUND EFFECTS ARE EXCELENT.

THE PURPOSE OF THE GAME IS SIMPLE TO DEFEND A NUCLEAR STATION THAT IS UNDER ATTACK BY TERRORISTS AN ENDLESS AMOUNT OF ROCKETS COME FLYING IN AT VARYING HEIGHTS ANGLES AND SPEEDS YOUR JOB STOP THEM WITH A GROUND BASED LASER AT THE BOTTOM OF THE SCEEN. BUT SHOUD YOU FAIL ALL IS NOT LOST THE ROCKETS ARE NOT POWERFUL ENOUGH TO DISTROY THE STATION ONLY CRACK THE SHIELDING.

WHICH OF COURSE HAS TO BE SEALED AND GUESS WHAT THERE ARE SOME LEAD BLOCKS CLOSE BY TO DO THE JOB. YOU CAN NOW MOVE THE TANK.THE TANK IS EQUIPPED WITH A LASER WHICH IS JUST AS WELL AS THE ROCKETS NOW COME DIRECTLY AT YOU, THIS IS NOT ALL THE TERRORISTS, NO BUNNIES HAVE EQUIPPED THESE ROCKETS WITH BOMBS SO WHEN YOU BLAST THE ROCKET IT DROPS THE BOMB ON YOU,

ONCE THE LEAD BRICK IS PLACED IN THE REACTOR THE FLOOR PLAN OF THE BUILDING APPEARS AND THEN ITS A FAST RACE UP THE LEVELS USING JUMP DOORS TO GET TO THE LEAK. THIS SECTION OF LEVELS USING JUMP DOORS TO GET TO THE LEAK. THIS SECTION OF THE GAME IS RELITIVELY EASY AND SEEMS TO BE WHERE THE GAME GET'S IT'S NAME AS THERE IS A COUNTDOWN TIMER ON THIS LEVEL WHICH COUNTS THE TIME FOR THE LEAK TO BE SEALED.OO THE TIME IS AMPLE UNTIL YOU REACH 1500 POINTS THEN THERE IS NO ROOM FOR ERROR AS FALURE ENDS THE GAME. THE ONLY DANGER HERE IS THAT YOU MIGHT TOUCH THE SIDE WALLS WHICH SENDS YOU BACK TO

TO BOTTOM LEVEL THERE WITH MINMUM TIME TO START AGAIN.
ON SAVING THE WORLD OPPS! SORRY THE NUCLEAR REACTOR IT STARTS AGAIN WITH THE ROCKETS SPEED GOING UP A NOTCH. POINTS ARE SCORED BY HITTING EACH ROCKET AND COMPLETING EACH OF THE TASKS AND A BONUS LIFE IS EARNED AT THE 1500 POINT LEVEL THE GAME RUNS IN EX/B NO JOY STICK IS NEEDED AND IS THE FASTEST GAME I HAVE SEEN ON CASSET, AND OVERALL DEFINITLY A VERY

A comprehensive range of Texas Instruments Education, Games, and Personal Business

cartridges + many 3rd party cassettes.

We also have TI-99/4(A) Peripherals and

harware like Modems, Monitors & Printers

We specialise in cables for your hardware needs

Come up and see us some Time! [MAGIC

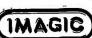

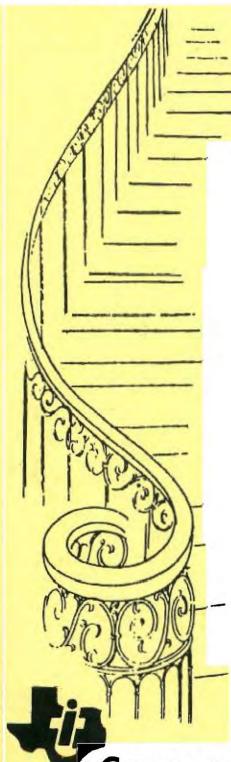

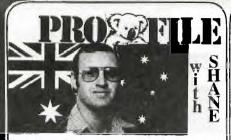

Hello once again for another year. This year is going to be another one full of activities, as you can see from reading this issue of SND.

I'll just that this opportunity to send a cheerio call to my Assistant Editor who has not been well. He has had pain in his hands and unable to assist with this publication...and I pray like crazy that they get better ready for the next one...hurry up hands! Also for our Art Director, Jim Howard, who has been ill recently. Hope things work out soon.

This will be a combination column of both EDITORIAL and COMMUNICATORS, for this issue...

Global Communications with Modem is fast becomming a big interest to all with modems. So I thought that I would briefly clue you in on contact to do just that.

The communicate with such centres in the U.S.A as The Source and DIALOG/Insearch...you need an account with MIDAS Marketing. It should cost you nothing to apply for Midas access but it helps if you know which Service you want them to link you to.

Write or phone for details to... MIDAS MARKETING. G.P.O. Box 7000 Sydney 2001. Tele:(02)230 5000 or Telex:AA20591.

Once you have opened your Midas Account then you can apply for other services.

Like: DIALOG/INsearch. P.O.Box K16. Haymarket. NSW 2000 or phone (02)2122867. This is the Sydney office for a huge computer-base in the U.S.A. They will send you out a large folder of valuable details relating to all the goodies available from them.

THE SOURCE: Contact Humphrey Lindley at P.O.Box 77. ZILLMERE. QLD. 4034. or phone him on (07)2636161 anytime up to 9pm. He uses that system and can provide you with further details. Or contact SEAHORSE COMPUTERS (in the Sydney Phone book).

SDC Information Service.ORBIT SEARCH SERVICE. ATT: Katie Blake (Manager). P.O.Box 439. Milsons Point. 2061.

I.P.SHARP Associates.APL TIME-SHARING NETWORK.

8th Floor. Carlton Centre. 55 Elizabeth Street. Sydney. Phone(02)232 6366. Each of the addresses can link you to their systems via Satellite to the U.S.A through MIDAS.

Early this year, I plan to arrange another BBS PARTY and Night out at either DIALOG or MIDAS Sydney Centres. If you are interested, please let me know.

### TI ADDENDUM

INFOCOM very well noted for their fantastic ADVENTURES are now making a ful range of these top-line brain games for the TI-99/4(A) and TI PROFESSIONAL Users throughout the world.

TITLES LIKE...ZORK 1. ZORK 2 & ZORK 3 plus DEADLINE..WITNESS..STARCROSS.. SUSPENDED..PLANETFALL..ENCHANTER.. SORCERER..INFIDEL & SEASTALKER.

Write to them at:INFOCOM Inc. 55 Wheeler St. CAMBRIDGE. MA 02138 U.S.A. or phone ISD:0011-1-617-492-1031 . If you are a Dealer or Distributor...ask for Gayle Syska

### SUBJECT: NEW MULTIPLAN BOOK

Since Multiplan is not Machine-specific worksheet models shoulf work on any machine. There is a new book out which contains many models for business and home use. It's called

TTPLAN Home and Office Companion'. The cost is only \$16.96 U.S. and well worth it. Publisher is McGraw-Hill, ISBN# 0-88134-133-9. If you're into Multiplan, this is the one to get.

#### SUBJECT: MICROPENDIUM

TI SOFTWARE PRICES DRASTICALLY REDUCED.

Contact HOME COMPUTERS. 1055 Taylor Ave. Towson. MD or Phone (ISD) 0011-1-301-3372733.

### SUBJECT: TERMINAL EMULATOR ON DISK

This is just the product the thing as a very powerful alternative to your Terminal Emulator Cartridge.

It's called the TE-1200\* and sold through SOFTMAIL Inc. P.O.Box 745 ROCKWELL. TEXAS U.S.A. 75087.

The disk is priced at \$49.95 (U.S). Some of it's features:both 300 and 1200 baud transmission. No more having to stop and dump to disk by screen...this one automatically put

all communication to disk and can be retrieved at the press of a button.

TE-1200\* Does not facilitate speech or graphics. You will need 32K memory/ Disk system/RS232 and Editor Assembler cartridge.

#### TENEX COMPUTER EXPRESS

The following listing has been provided by TENEX COMPUTER EXPRESS. P.O.Box 6578 South Bend. IN. U.S.A. 46660 Phone:0011-1-219-259-7051.

VISACARD and MASTERCARD are welcome...

They carry a huge range of Hardware and Software for the Texas Instrument 99/4A Home Computer...including JOYSTICKS, POWER SPIKE REDUCERS, DISK-CASSETTE & MODULE STORAGE BOXES DUST COVERS, CABLES, PRINTERS, MODEMS, PAPER, DISKETTES, DRIVES, RECORDERS, MONITORS not to mention the incredable reange of 3rd PARTY SOFTWARE like...

\*SUPER EXTENDED BASIC \*And software from great software producers

AMERICAN SOFTWARE . FUTURA . KEAN COMPUTING . PARKER BROTHERS . REPUBLIC SOFTWARE . NORTON SOFTWARE . ATARISOFT . MOONBEAM SOFTWARE . EXTENDED SOFTWARE . PEWTERWARE . CHALLENGER . MAPLELEAF . INFOCOM . NOT POLYOPTICS . MICROCOMUTER GAMES . MICRO PAL . KIDWARE . MicroEd . PSI LAB. Each and everyone of these software houses make at least half-a-dozen different and challenging programs just for your 99/44 computer.

Write away for their 50 PAGE cattledog and be stunned by the support. And when you write away,tell them you are a member of TI.S.H.U.G.

### UNISOURCE Electronics In.

This is the other BIG distribution centre for TI HARDWARE & Software in the U.S.A.
They can be reasched on

0011-1-806-7458834 (I.S.D).

AMERICAN SOFTWARE DESIGN Co.

P.O.Box 46. Cottage Grove. MN 55016 (I.S.D.):0011-1-612-4590557

O.K. How's that for an overall report. See you at the FULL-DAY TUTORIAL WORKSHOP. BYE 4 NOW. SHANE.

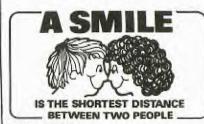

### lensy's Yeungen set wdar 18°s page

Hello gang! Well, another year of having fun with your TI.

Firstly, I want to say a special HI! to all the new members who have recently joined TI.S.H.U.G. and Younger Set

The Younger Set PAGE is dedicated to all Under 18's in this club. A time to share your HIGH SCORES in the Hall Of Fame, plus have your programmes printed in your very own page.

have received some mail from you, and I have some other good news. But before I share that with you, here is a program for you to type in, called ...

### Mickey Mouse

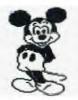

100 REM PIC OF MICKEY MOUSE
DONE BY DAVE ROSE
105 CALL CLEAR
110 CALL SCREEN(16)

112 FOR I=1 TO 14

114 CALL COLOR(I,2,1)

116 NEXT I

130 FOR I=35 TO 138

140 READ A\$

150 CALL CHAR(1,A\$)

160 NEXT I

170 RESTORE 520

180 FOR I=2 TO 13

190 FOR J=13 TO 19

200 READ A

210 CALL HCHAR(1,J,A)

220 NEXT J 230 NEXT I

240 FOR I=18 TO 20

250 FOR J=6 TO 26

260 READ A

270 CALL HCHAR(I, J, A)

280 NEXT J 290 NEXT I

300 CALL KEY(O,K,S)

310 IF S=0 THEN 300 320 CALL CLEAR

330 END

340 DATA 000000000000001,00 000000073F7FFF,0000000080F0F 8FC,0000000000010303,000 73FFFFFFFFFF, OOCOFOFCFEFEFF

FF

30303E1FFE3C1,FFFFFFFFFFFEFC

F8

,FF7738381C1C1E1E,F0C

370 DATA 3C3C3E3E3F3F301,202 0262727128001,011939391100F8 FC, 1E3E3E3E41,0000000000 804040

380 DATA 2020202110100807,01 4181404020100F,FCFCF8F000010 6FC,402050818204186,4040

390 DATA 0000000103070F0F,00 OFFFFFFFE7EFD, C2F1F8FEFFFFFF FF.2409F3078FFFFFFF.8000 008080C0C0E

400 DATA OFOFO60404080808,80 00387878787161,1F070060F0F0F OF, FFFFFFF7B3B131FOF, EOEO

FOFOF8F8FCFC

410 DATA 0808080804040404,01 01,F0E0C,OF0F0F1F1C10101,F0E

420 DATA 0808080403,00100804 02EF1F0F,0000000000FF7FBF,10 1008080830CEC1,000000000 00000E

430 DATA 0000000001F608.070 3010100C03C03, BFDFDFEFEF77B7 1B, COCOEOEOEOFOF8FC, 1F, O OF8060101010638

440 DATA 000101010101,800000 0000008040,000C020101,1F0B08 OCOA894804, FBF8F00000810 204. F01E0201408,000000C03008

450 DATA 20180403,000000807F ,040A19608,081000C020180601, 00000000000003FC,0404040 810608

460 DATA FCFCFCFC3038383C,03 03030300010103,F0F0F0F0C0C0C 000,307878300000007,0000 0000000003E,1C1C1C040404040

470 DATA 0000000000000F8.00 0000000000001F,000000000000 07C,343633333131FCFC,020 60C0C9898F363,C0C0C0C0C0C0F0

480 DATA 707010101010107C,7F 7F41404040417F,0404040507040 41F, F8F860804060307C, 7F7 F41417E40417F,1F1F0404020201

01 490 DATA 7C7C1010202040C,FCF C,6303,F0F0,7C7C,7F3E,1F1F,0 000000000030303,80808080

80E0E0E0 500 DATA 00000000000001C,00 0000000000007,7F7F4141414141 7F,1C1C08080808080F,7171

2121202021F9 510 DATA FCFC04UUF8U4U4FC.OF 07, F9B8, FCF8

520 DATA 35,36,37,32,38,39,4 0,41,42,43,44,45,42,46,43,48 ,49,50,51,52,53

530 DATA 32,32,54,55,56,57,5 8,32,32,59,60,61,62,63,32,64 65,66,67,68,32

540 DATA 32,69,70,71,72,73,3 2,32,74,75,76,77,78,32,32,79 ,80,81,82,83,32

550 DATA 32,84,85,86,87,88,8 9,90,91,92,93,94,95,96,32,97 98,99,100,101,102

560 DATA 103,104,105,106,107,108,109,107,110,111,32,32,32,32,103,104,105,107,130,13

,109,107 570 DATA 112,113,114,115,116 ,117,118,119,120,121,32,32,3 2,112,113,114,132,133,13

,135,119 580 DATA 122,123,124,125,126 127,125,126,128,129,32,32,3 2,122,123,124,126,136,13

7,138,126

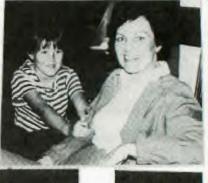

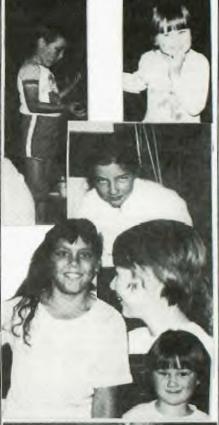

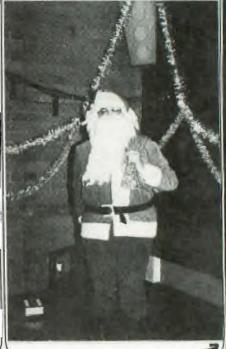

YOUNGER SET with Jenny

(continued) ...

Did you recognise yourself in those photographs taken at the recent Christmas Party?

Shane has told me that he will be putting more of Party Pictures thoughout this Magazine...so watch out for

Here is a letter from MARK HORNELL of Picnic Point...

Dear Jenny,
My name is Mark and I am a member of TI.S.H.U.G. I have enclosed some of my top for the HALL OF FAME... CATERPILLAR .. 242 and SNAKE 1190. Mum has signed to verify my scores.

CONGRATULATIONS MARK, I WILL PUT THEM IN THE BOOK FOR LATER.

Here is another letter, from P.NICHOLLS...he has written to tell us his high score with BUCKROGERS of 120,244. His dad verified this high score.

Now here is a different letter. It is from an up and coming cartoonist called PETER LEES (hope I spelt that right) aged 12 and a half...

DEAR JENNY,
I HAVE REACHED MY HIGH SCORE OF 490300 ON MICRO SURGEON, SO I HAVE DECIDED TO SENT IT IN WITH AN 'IDEA' I SENT IT IN WITH AN 'IDEA' I
HAD LAST WEEK...HOW ABOUT
HAVING A 'Younger Set' CARTOON
MASCOT TO PUT ON YOUR PAGE IN
SND ? I HAVE SENT ALSO A FEW
CHARACTERS ON THE ENCLOSED
SHEET. HERE IS MY FAVOURITE: PETER PARSEC

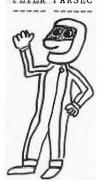

ALTHOUGH YOU MAY THINK OTHERWISE. ALSO, FOR THOSE WHO HAVE TROUBLE GETTING BALLOONS ON XBASIC (yes, party balloons) HERE'S A
SAMPLE: "03070F0F1F1F1F1F0F0703

0100010201C0E0F0F0F8F8 F8F8F0E0C080800000000".

YOU MAY WISH TO EXPERIMENT WITH IT. PUT THE FINISHED CHARATOR ON THE SCREEN WITH MAGNIFICATION(3) AND A SPRITE; SOMEONE MAY EVEN COME UP WITH GAME WHERE YOU HAVE TO SHOOT THE BALLOONS!

Garping Gary

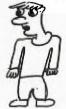

Thinga-ma-jig

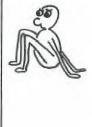

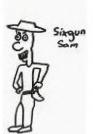

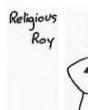

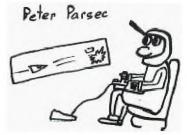

WELL, THATS ALL FOR NOW, I HOPE TO WRITE REGULARLY TO HELP MAKE THIS COLUMN A PAGE. PETER.

Well, Peter, you did help make it a 2 page special, and I thank you for your comments and cartoon work. Keep up the good work and keep those letters coming in. Jenny.

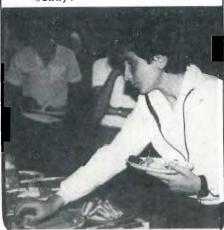

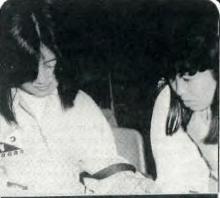

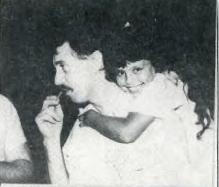

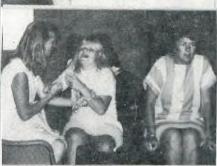

I hope to you'll come along to the next meeting...which is going to be the FULL DAY WORK-SHOP TUTORIAL DAY...on Saturday the 2nd of February.

It will be a great day of fun and learning all about programming plus Peter Varga, our Club Co-Ordinator will be doing demonstrations of PLATO EDUCATIONAL SOFTWARE. Peter has started a Special Interest Group of PLATO Users within the club, and you'll want to check-out this very interesting form of Education.

Well, that's it for now. Keep those letters coming in, and I'll have some more fun for you next month.

Bye for now.

JENNY.

P.S. MORE NEWS OF YOUNGER SET IN THIS SND I'M GOING TO BE ON THE BBS

### SHUG PIC'S Sydney News Digest

In May of this year, we will be 4 years old. And so far, have fust become one of the (if not the) largest Computer User Groups in Australia, With over 1,000 members and around 120 of them with modems that are linked into our very popular TEXPAC Electronic Bulletin Board Service (BBS). Our Auditorium is getting just a bit too large to fit every one in, and so we think we have found a great new venue which we hope to move into by April or May.

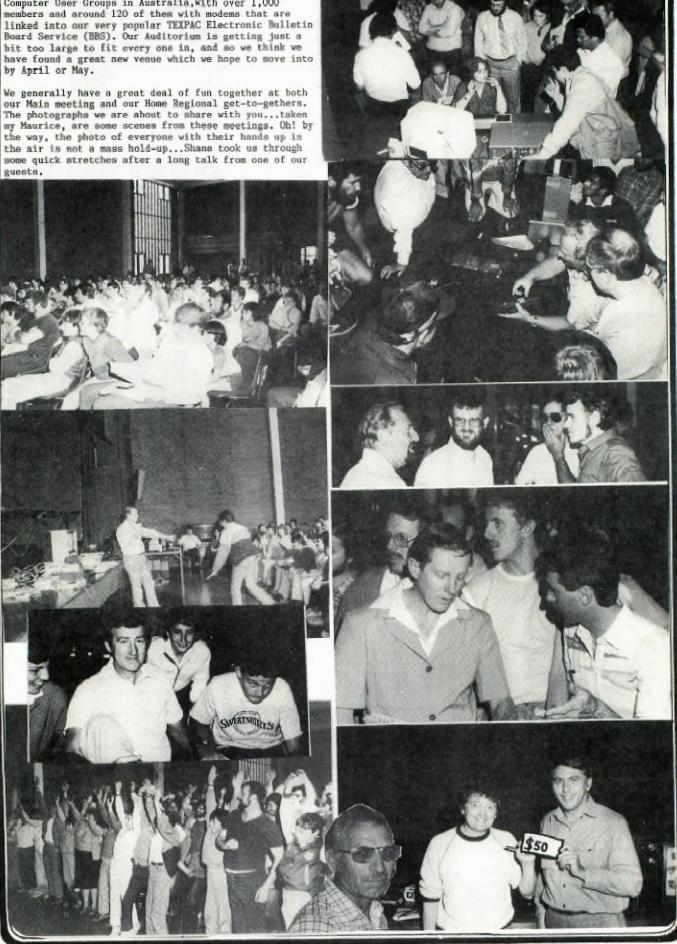

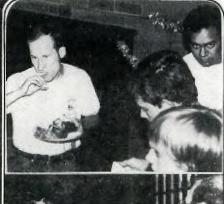

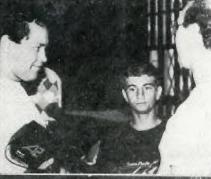

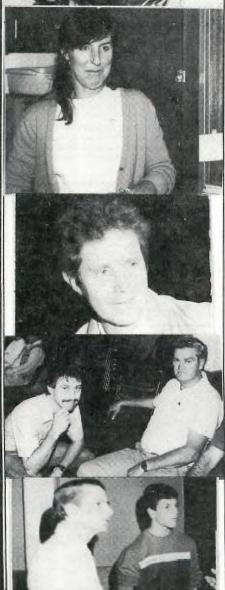

ERROR HANDLING IN EXTENDED BASIC

#### BY MIKE SLATTERY

The following program demonstrates the use of the error handling routine of extended basic. This even includes I/O errors from trying to read from an empty drive.

100 CALL CLEAR :: ON ERROR 1000 110 OPEN #1:"DSK1.", INTERNAL,

RELATIVE, INPUT
120 INPUT #1:A\$::PRINT A\$
130 CLOSE #1 ::GOTO 170
140 OPEN #1:"DSK1.AFILE", INTERNAL INPUT

150 INPUT #1:B\$::PRINT B\$

160 CLOSE #1

170 REM REST OF PROGRAM

1000 CALL ERR(CODE, TYPE, SEVER, LINE)

1010 IF LINE<>120 THEN 1020 ::ON ERROR 1000 :: RETURN NEXT

IF LINE<>130 THEN 1030 :: GOSUB 1100::RETURN 110

1030 IF LINE<>140 THEN 1050 1040 PRINT "1/0 ERROR ";CODE;"IN LINE";LINE:"CHECK FOR DISC NOT PRESENT,":"NOT INSERTED CORRECTLY,NOT":"INITIALISED OR DRIVE DOOR OPEN"::GOSUB 1100::RETURN 140 1050 PRINT "ERROR ";CODE; "IN LINE"

;LINE: "CHECK FOR CAUSE":: GOSUB 1100::RETURN 170

1060 FND

1100 CALL KEY(0,A,S)::IF S=0 THEN 1100::ON ERROR 1000::RETURN

This program reads the disc name off a disc and prints it. It also reads other information off the disc and prints this.

The program works as follows: If there is a disc drive problem the first error detected will be in line 120 when the program tries to read the information on the disc catalog. The program transfers to line 1010 which resets the error handling routine and returns the program to line 130 to close the file opened in line 110.

Line 130 will now cause an error as the file is apparently not truly open. Line 1020 handles this error and prints a message to tell you to check the drive for the problem and also resets the error handling routine. After the drive has been checked to determine the cause of the error and correct it, press any key to continue and the program will read the disc catalog again.

If there is no further error at this stage, the program will go to another part and eventually return to line 140. If there is another problem the error will be handled by line 1030 which again prints a message and resets the error handling routine before returning to line 140 to read the file again. Note the difference between the two attempts to read from a disc.

In the first instance the error does not occur until the program

tries to read from the file and the file must be closed before it can be reopened again.

In the second instance the file is never opened at all and thus does not need to be closed before opening again.

NOTE 1: The error handling routine MUST be reset after every error or the program will crash on the next error.

NOTE 2: It is esential to set the error handling routine at the start of the program to ensure all errors are detected before they crash the program.

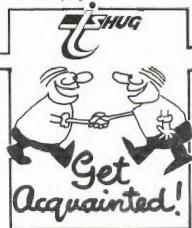

### T.I. Printers/Years of trouble Free Service.

Texas Instruments printers have provided years of trouble-free service at major airline ticket counters, satified the fast-paced needs of the international media services and kept the world banking community up-to-date. Printer dependability is the best assurance that you're getting the most for your money. The flood of sophisticated personal computers has created a demand for a whole new generating of dependable.

whole new generation of dependable printers that can print data at high speed, yet also be able to print letter quality correspondence and documents on demand.

The new 855 can satisfy this seemingly impossible demand. In fact, TI has reliable printers designed for high speed, wide carriage applications and telecommunications.

The 855 is designed to work with

every major brand of personal computer and can handle every printing task from letter quality correspondence, reports and contracts, to spreadsheets, charts and graphs, invoices, purchase orders and cheques.

The 850 satisfys all the daily printing jobs where speed and legibility are important. Rough drafts of correspondence, internal memos, financial documents, accounting records, production orders and time-

records, production orders and time-keeping record are typical assignments for the hard-working and reliable 850. The 820 Receive-Only model is an ideal standalone printer for telecommunications areas. It can dependably operate unattended and works equally well with mini or mainframe computers. It is suitable as the main printer in a message centre, or as a continuous document printer for big jobs such as invoices and other sales documentation.

The 810 has demonstrated that dayin, day-out reliability is a reality. The rough and ready 810 is an outstanding performer for all types of form imprinting and data printouts. The Enhanced 810 adds improved letter quality and graphics to the standard

SUPER COMPETITION

all the latest news about the GRAPHX Contest.

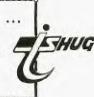

Here is the very latest news concerning the new GRAPHX contest: This event will consist of 3 areas for Jugding by RON DAVIS (Author) & SHANE ANDERSEN...

- (1)....\* BEST CLIPBOARD ANIMATION, (2)....\* BEST SCREEN PICTURE, and
- (3)....\* BEST PRINTABLE PICTURE.

The contest will commence from Saturday 2nd February and will go through to 1st of June. So there is plenty of time for you to buy your copy of GRAPHX and get to work and create a masterpiece.

You can submit as many entries as you like ON DISK, however, when those disks are submitted, they will become property of TI.S.H.U.G. instead of an Entry Fee.

THE PRIZES: If you are a lucky winner of one of the 3 sections...you will WIN

(1)....\* A complete collection of all entries submitted, and

(2)....\* The very latest GRAPHX UTILITY disk to be marketed by June'85. This GRAPHX UTILITY will feature BANNER PRINTING & EXTRA HUGE PICTURES etc from your GRAPHX program. A sample of this will be show at the FULL DAY TUTORIAL WORKSHOP on Saturday 2nd February. This is one program you will want to get for your GRAPHX program.

Join in the fun...and get your entries in A.S.A.P. to

TI.S.H.U.G. GRAPHX CONTEST. P.O. BOX 595. MARRICKVILLE.
N.S.W. 2204.

This competition is for any Australian member of TI.S.H.U.G...and the Judges decision of winners will be final.

If you still haven't obtained your GRAPHX program...it is available from either RON DAVIS (02)7139506 or COMPUTER WAVE P/LTD. 325 George St. Sydney N.S.W. 2000 at a charge of only \$50,00.

There are three versions...\*EXTENDED BASIC. \*EDITOR/ASSEMBLER and \*MINI MEMORY. The latter has a few more Clipboards. You'll require 32k of memory...Disk system. If you wish to submit the SCREEN/PRINTER entry...you will also require RS232/PIO and DOT MATRIX PRINTER.

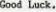

Lets see how creative you can be.

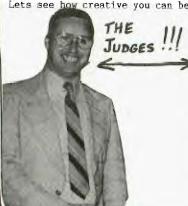

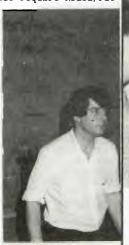

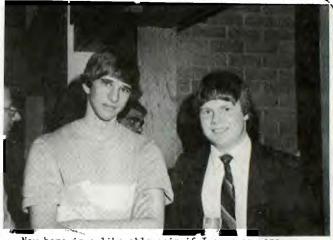

Now here is a like-able pair if I ever saw one... This is TRENT from IMAGIC and MARK our BBS Co-Ordinator. Would you buy a used car from these two?

#### Expertise in all areas of Technology

Texas Instruments Corporation's technology base is one of the broadest in the industry, with the company working at state-of-the-art advancements in materials, semiconductor devices and processing, computer systems, software

The Corporation has over 50 plants in 19 countries and employs more than 83,000 people worldwide.

#### DATA SYSTEMS

TI is a major supplier of data systems products with an installed base of more than 100,00 computers and one million terminals and printers. A major portion of the company's computer research and development effort is involved with networking and voice recognition.

### SEMICONDUCTORS

TI remains the world's largest supplier of semiconductors with its emphasis on

service, on-time delivery and quality.

#### CONSUMER PRODUCTS

Calculators and learning aids are an important sector of TI business. The company is the largest supplier of calculators to the US market, and a major supplier to the world market.

#### **MATERIALS & CONTROLS -**Areas of technology leadership include

clad metals, connectors and electro-mechanical skills.

#### GOVERNMENT ELECTRONICS

TI supplies vital components for airborne radar, infrared and missile guidance technologies. Productivity tools play an important role in design aids, factory automation, etc.

#### GEOPHYSICAL EXPLORATION

TI is involved in the search for energy world-wide, with sophisticated technology being used in all aspects of exploration.

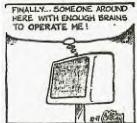

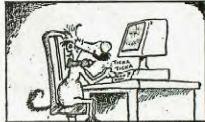

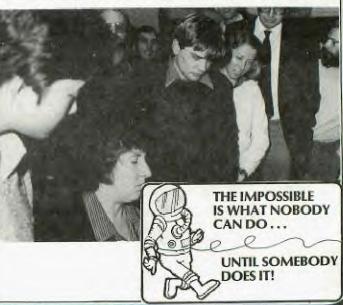

PLAN TO ATTEND THE NEXT FULL-DAY/TUTORIAL WORKSHOP

It will be packed with activities...including the...

# YOUNGER SET GAME COMPETITION FOR THE TUTORIAL WORKSHOP

### 30-TENNIS

### CH AMPIONSHIP MATCH

Younger Set (under 18's) are asked to be at the Hall early to Register to compete in this Big afternoon activity of Championship 3D TENNIS, with some great prizes to be wone.

Some of the Guest lecturers will be as follows...

- \* Shane Ferrett with ASSEMBLER.
- \* Shane Andersen with MODEM COMMUNICATION,
- \* Mark Nielsen with FILE HANDLING.
- \* Russell Welham with PROGRAMMING MUSIC.
- \* Peter Day with BASIC FOR BEGINNERS.
- \* Tony McGovern with EXTENDED BASIC TUTORIAL.
- \* Plus (and please forgive me for this, as I've lost the bit of paper with his name on it...and he's grid his teeth at me..)a class on FORTH.

The following will be repeated both Morning and Afternoon...so as to attend both:

ASSEMBLER, FILE HANDLING, PROGRAMMING MUSIC, and EXTENDED BASIC.

The class on BASIC FOR BEGINNERS will be conducted from 9:15(sharp) to Lunchtime, as will also the Demonstration of PLATO EDUCATIONAL SOFTWARE.

The afternoon only activities will be(right after, lunch)...MODEM COMMUNUCATION and the YOUNGER SET CHAMPIONSHIP 3D TENNIS PLAY-OFF.

Lucturers are asked to bring your own TI HARDWARE, and the club will supply to some, overhead projectors.

MEMBERS: Please note...You will be required to bring those items as listed elsewhere in this publication.

There will be a limit of 250 people to attend this activity, and the entire day is provided with thanks to the members from the Committee of TI.S.H.U.G.
Unfortunately, ONLY FINANCIAL MEMBERS will be able to attend. You are asked to be prepared to stay the entire day. Late commers may not be able to attend due to disruptions of classes.

. ... N: \$3.00 each (or SALE \$2.00 by pringing your Discount admission ticket).

A TUTORIAL/WORKSHOP MAGAZINE will be provided at a low cost of \$1 each (only 250 printed) filled with programmes to type in, and Tutorials.

At the AGM there was a proposal put forward for an amendment to the Constitution;

#### \*\*\*\*\*\* NOLICE OF WOLLON \*\*\*\*\*\*\*\*

Positions be made available on the Co-Ordinating Committee for representatives of any Regional Group. The representative to have full voting powers. If the representative cannot attend then a vote by proxy to be permitted.

The representative to be known as a District Delegate.

Moved by M.Tudor seconded by Mel Copeland. Amendment to the motion seconded by Norm Woolven,

#### ARGUMENT FOR THE MOTION:

The Petitioner, Mel Tudor, has not submitted a statement to the Secretary.

#### ARGIMENT AGAINST:

Your Committee recommends that the members vote AGAINST the proposed emendment. Any member is able to attend the Executive Meetings, and have a specific item either placed on the Agenda or brought up during General Business. At the November Meeting it was resolved that Regional Groups outside the Sydney Metropolitan area be self-supporting and that they run their group according to their own requirements.

Following on from discussions at the November meeting of your Co-Ordinating Committee it was decided to place the following Notice of Motion.

#### \*\*\*\*\* SECOND NOTICE OF MOTION \*\*\*\*\*

The financial year of the Association shall start on the first day of January and end on the last day of December each year. Moved by John Robinson seconded by Terry Phillips.

The changes in the wording of the Constitution required to alter the financial year will be as follows:

Under the heading FINANCE will read; (A) The financial year of the Association shall start on the first day of January and end on the last day of December each year.

Under the heading MEZIINCS will read: (A) The Annual General Meeting shall be held in the month of February each weer.

#### ARGUMENT FOR SECOND NOTICE OF MOTION:

With the January holiday break it will be easier to have audited accounts ready in time for the ACM which will be held in February instead of November, Your Committee recommends that the members vote FCR the proposed amendment to the Constitution.

#### ARCLMENT AGAINST:

A minority on the Committee suggested if a change was to be made then the new financial year should conform to the usual Australian Business Year i.e. end June 30th, start July 1st.

#### \*\*\*\*\*\*\*\*\*\*\*\*\*\*\*\*\*\*\*\*\*

In accordance with the Constitution a vote will be taken by financial members at the March 1985 meeting.

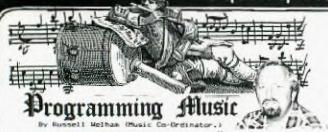

To start the article I will write some words about how I write my music programs.

To start with I have a small program which I load into the computer this has the REM statements, all the frequencys allocated to their variables, the variables used for the Duration and the Subroutines to generate the sounds.

\*\*\*\*\*\*\*\*\*\*\*\*\*\*\*\*\*\*\* 2 !\* 3 !\* EXTENDED BASIC MUSIC \* 5 VARIABLES 1 1 BY RUSSELL WELHAM. \*\* 11 AF0=779 :: A0=825 :: ASO, BF0=875 :: B0=923 :: C0=982 11 CSO, DFO=1040 :: DO=11 2 :: DSO, EFO=1168 :: E0=1237 11 F0=1311 1: FS0, GF0=1389 12 A1=110 :: AS1, BF1=117 :: B1=123 :: C1=131 :: CS1, DF1= 139 11 D1=147 11 DS1, EF1 156 1: E1=165 :: F1=175 1: F \$1,GF1=185 :: G1=196 13 A2=220 :: AS2, BF2=233 :: B2=247 :: C2=262 :: CS2,DF2= 277 :: D2=294 :: DS2,EF2 311 11 E2=330 1: F2=349 11 F \$2,6F2=370 :: 62=392 14 A3=440 11 AS3, BF3=466 B3=494 :: C3=523 :: CS3, DF3= 554 :: D3=587 :: D83,EF3 11 E3=659 :: F3=698 :: F 63.6F3=740 :: 63=784 15 A4=880 :: A54, BF4=932 :: B4=988 :: C4=1047 :: C54, DF4 E =1109 :: D4=1175 :: DS4, F4=1245 :: E4=1319 :: F4=139 7 :: FS4, GF4=1480 :: G4=1568 16 G0=1471 :: GSO, AF1=1559 : : 681, AF2=208 :: 682, AF3=415 1: GS3, AF4=831 :: GS4, A 5=1661 II R=40000 17 X=175 :: Y=X\*2 :: Z=X\*1.5 @=X\*0.5 :: 60TO 30 20 CALL SOUND (T,S1,VI) : RET URN 21 CALL SOUND (T, S2, V2) :: RET URN 22 CALL SOUND (T, S3, V3) :: RET URN

23 CALL SOUND (T, S1, V1, S2, V2) 11 RETURN 24 CALL SOUND (T, S1, V1, S3, V3)

24 CALL SOUND (T, S1, V1, S3, V3)

25 CALL SOUND (T, S2, V2, S3, V3) 11 RETURN

26 CALL SOUND(T,S1,V1,S2,V2, S3,V3):: RETURN 27 CALL SOUND(T,S1,V1,S2,V2,

\$3,30,-4,V3):: RETURN 28 CALL SOUND(T,S3,30,S3,30,

\$3,30,-4,V3):: RETURN 29 CALL SOUND(T,S1,V1,S3,30,

83,30,-4,V3):: RETURN 30 !\*\*\* SONG START \*\*\* I then add to this the program information required to play the song that I want the computer to play.

Starting with the variable for duration then frequency and finally the volume level.

I then GOSUB to the subroutine required to generate the correct tone .

31 T=Y :: S1=C3 :: S2=E2 ::

S3=C0 :: V1, V2=0 :: V3=2 ::
GOSUB 20 :: T=Z ::
S3=C1 :: GOSUB 26 :: T=0
:: S3=E0 :: GOSUB 27
32 T=Y :: S1=G2 :: S3=G0 ::
GOSUB 29 :: T=Z :: S1=E2 ::
S2=C2 :: S3=E0 :: GOSUB
27 :: T=0 :: S3=G0 :: GOSUB
27
33 T=Y :: S1=D2 :: S3=F0 ::

GOSUB 29 :: T=Z :: S1=E2 ::
S3=F1 :: GOSUB 24 :: T=@ :
: S1=F2 :: S3=A1 :: GOSUB 24
:: T=Y :: S3=C1 :: GOSUB 24
34 T=Z :: S3=A1 :: GOSUB 22
:: T=@ :: S3=C1 :: GOSUB 22
:: T=Z :: S3=G0 :: GOSUB 2
B :: T=Z :: S1=B3 :: S2=G2 :
: S3=G1 :: GOSUB 26
35 T=@ :: S3=B1 :: GOSUB 26

35 1=e :: 53=B1 :: GOSUB 26 :: T=E :: GOSUB 25 :: T= Z :: S1=A3 :: S3=B1 :: GOSUB 24 :: T=E :: S3=D1 :: GOSUB 25

36 T=X :: S1=C3 :: S2=C2 :: 53=C0 :: GOSUB 27 :: GOSUB 2 7 :: S3=C1 :: GOSUB 26 : : T=@ :: GOSUB 26 :: S3=E0 :: GOSUB 27

37 T=Y :: S3=G0 :: G0SUB 28 :: T=Z :: S3=E0 :: G0SUB 28 :: T=W :: S3=G0 :: G0SUB 2

38 T=Y :: S3=C0 :: GOSUB 28 :: T=Z :: S2=E2 :: 53=C1 :: GOSUB 26 :: T=@ :: S3=E0 :: : GOSUB 27 :: T=Y :: S1=G2 :: : S3=G0 :: GOSUB 29

The following program plays the Theme for A Country Practice, included in the program is a program from the 99°ER magazine, called Sunrise, used for graphic on the screen.

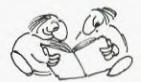

```
****************
3 !* A COUNTRY PRACTICE.
4
     BY RUSSELL WELHAM.
5 !*
       SUNRISE DISPLAY.
  ! *
        BY S. T. HOLL.
  1 1
  : ****************
10
  DO=1102 :: EFO=1168 :: FO
=1311
12 BF1=117 :: C1=131 :: D1=1
47 :: EF1=156 :: E1=165 :: F
1=175 1: 61=196
13 A2=220 :: BF2=233 :: B2=2
47 :: C2=262 :: DF2=277 :: D
2=294 :: EF2=311 :: E2=330 :
: F2=349 :: F82, GF2=370 :: G
2=392
14 A3=440 1: BF3=466 :: B3=4
94 :: C3=523 :: DF3=554 :: D
3=587 | EF3=622 :: E3=659 :
: F3=698 :: F83,GF3=740 :: 6
3=784
15 A4=880 :: B4=988
16 G0=1471 :: AF1=1559 :: AF
2=208 | AF3=415 :: AF4=831
17 X=250 :: Y=X*2 :: @=X*0.5
 :: FLAG=0
18 CALL PICTURE
19 GOTO 26
20 CALL SOUND (T, S1, V1):: RET
URN
21 CALL SOUND (T, S3, V3):: RET
URN
22 CALL SOUND (T, S1, V1, S3, V3)
:: RETURN
23 CALL SOUND (T, S1, V1, 52, V2,
53, V3) :: RETURN
24 CALL SOUND (T, S1, V1, S2, V2,
$3,30,-4,V3):: RETURN
25 CALL SOUND (T, S1, V1, S3, 30,
$3,30,-4,V3):1 RETURN
26 !*** SONG START ***
27 T=X :: S1=B3 :: V1,V2=0 :
: V3=3 :: GOSUB 20 :: S1=D3
 :: GOSUB 20 :: S1=G3 :: GOSU
 B 20 :: !@P-
28 S1=D3 1: S2=B3 1: S3=G0 :
 : GOSUB 24 :: S3=D1 :: GOSUB
  23 :1 53=61 :: GOSUB 23 :1
 S3=A2 :: GOSUB 23
 29 S1*B3 :: S3=B2 :: GOSUB 2
 1 :: GOSUB 22 :: S1=D3 :: S3
 =D2 :: GOSUB 22
 30 S1=C3 :: S2=A3 :: S3=G0 :
 : GOSUB 24 :: S3=D1 :: GOSUB
23 :: B3=A2 :: GOSUB 23 ::
S3=B2 :: 60SUB 23
31 S3=C2 :: 60SUB 21 :: 51=A
 3 :: GOSUB 22 :: S1=C3 :: GO
 SUB 22 :: $1=E3 :: 60SUB 22
 32 S1=A4 :: S2=C3 :: S3=D0 :
 : GOSUB 24 :: 83=D1 :: GOSUB
  23 :: 93=A2 :: GOSUB 23 ::
 T=0 :: S1=63 :: 60SUB 23 ::
 S1=FS3 :: 60SUB 23
 33 T=Y :: S1=E3 :: S3=C2 ::
 GOSUB 23 :: S1=FS3 :: GOSUB
 34 T=X 11 81=D3 :: 52=A3 ::
 83=60 11 GOSUB 24 :: 83=D1
 : GOSUB 23 :: S3=61 :: GOSUB
  23 11 S3=A2 :: GOSUB 23
 35 S3-B2 :: GOSUB 21 :: S1=B
 3 :: GOSUB 22 :: S1=D3 :: GO
 SUB 22 :: $1=63 :: 60SUB 22
 36 B1=D3 :: S3=G0 :: GOSUB 2
 4 1: 83=D1 :: GOSUB 23 :: 83
 =61 :: GOSUB 23 :: S3=A2 ::
 GOSUB 23
 37 93-B2 :: 505UB 21 :: S1=B
 3 :: GOSUB 22 :: S1=D3 :: S3
 *D2 :: 608UB 22 :: $1=63 ::
 GOSUB 22
```

### Sydney News Digest 90 CALL COLOR (8) 11(11)

38 S1=C3 :: S2=62 :: S3=60 : : 60SUB 24 :: 83=E1 :: 60SUB 23 :: \$3=A2 :: 608UB 23 :: 83=82 :: GOSUB 23 39 53=C2 :: GOSUB 21 :: S1=A 3 :: GOSUB 22 :: S1=C3 :: GO SUB 22 :: S1=E3 :: GOSUB 22 40 S1=A4 :: S2=C3 :: S3=D0 : GOSUB 24 :: S3=D1 :: GOSUB 23 :: 83=A2 :: 609UB 23 :: T=0 :: 81=63 :: 608UB 23 :: S1=FS3 :: GOSUB 23 41 T=Y :: S1=E3 :: S3=C2 :: GOSUB 23 :: S1=FS3 :: GOSUB 23 42 T=X :: S1=63 :: S2=D3 :: S3=G0 :: GOSUB 24 :: S3=D1 : : GOSUB 23 :: S3=G1 :: GOSUB 23 :: \$3=A2 :: 60SUB 23 43 53=B2 :: GOSUB 23 :: S1=B 3 :: GOSUB 22 :: \$1=D3 :: GO SUB 22 :: 51=63 :: 60SUB 22 44 S1=A4 :: S2=F3 :: S3=D1 : : GOSUB 23 :: S3=A2 :: GOSUB 23 :: S3=D2 :: GOSUB 23 :: 93=E2 11 GOSUB 23 45 T=Y :: S3=F2 :: 60SUB 23 :: S1=63 :: S2=E3 :: G0SUB 2 46 T=X :: S1=F3 :: S2=D3 :: \$3=60 :: GOSUB 24 :: \$3=61 : : GOSUB 23 :: S1=G3 :: S2=E3 :: S3=G0 :: GOSUB 24 :: S3= 61 :: 60SUB 23 47 S1=A4 :: S2=F3 :: S3=G0 : : 60SUB 24 :: S3=G1 :: GOSUB 23 :: S1=B4 :: S2=63 :: S3= 60 :: GOSUB 24 :: \$3=61 :: 6 OSUB 23 48 S1=G3 :: S2=E3 :: S3=C1 1 GOSUB 23 :: S3=G1 :: GOSUB 23 :: S3=C2 :: GOSUB 23 :: \$1=B3 :: \$2=62 :: \$3=B2 :: 5 DSUB 23 49 S1=D3 :: S3=D2 :: GOSUB 2 3 :: S1=C3 :: S3=C2 :: GOSUB 23 :: S1=B3 :: S3=B2 :: 60S UB 23 :: S1=62 :: S2=E2 :: S 3=61 :: GOSUB 23 50 S1=63 :: S2=EF3 :: S3=F0 :: G0SUB 24 :: S3=F1 :: G0SUB 23 :: G0SUB 23 :: G0SUB 23 :: GOSUB 23 :: GOSUB 23 :: **GOSUB 23** 51 S1=F3 :: S2=D3 :: GOSUB 2 52 S1=EF3 :: S2=C3 :: S3=F0 :: GOSUB 24 :: S3=F1 :: GOSU B 23 :: S1=F3 :: S2=D3 :: S3 =F0 :: GOSUB 24 :: S3=F1 :: GOSUB 23 53 S1=G3 :: S2=EF3 :: S3=F0 11 GOSUB 24 :: \$3=F1 :: GOSU B 23 :: S1=A4 :: S2=F3 :: S3 =F0 :: GOSUB 24 :: S3=F1 :: **608UB 23** 54 S1=F3 :: S2=D3 :: S3=BF1 :: GOSUB 23 :: S3=F1 :: GOSU B 23 :: S1=A3 :: S2=F2 :: S3 =A2 :: GOSUB 23 :: S1=BF3 :: 93=BF2 :: 60SUB 23 55 S1=C3 :: S3=C2 :: GOSUB 2 3 :: S1=BF3 :: S3=BF2 :: 60S UB 23 1: S1=A3 11 S3#A2 11 G DSUB 23 :: S1=F2 :: S2=D2 :: 83=F1 :: GOSUB 23 56 T=Y+Y :: S1=E2 :: S2=D1 : : \$3=D0 :: V2=3 :: GOSUB 24 :: T=X :: S1=FS2 :: GOSUB 24 :: S1=B3 :: GOSUB 24 57 S1=D3 :: GOSUB 24 :: S1=G 3 :: GOSUB 24 58 51-D3 :: S2-B3 :: S3-G0 : : V2=0 :: GOSUB 24 :: 83=D1 :: 60SUB 23 :: 53=61 :: 60SU B 23 :: S3=A2 :: GOSUB 23

59 S3=B2 :: GOSUB 21 :: S1=B 3 :: GOSUB 22 :: S1=D3 :: S3 =D2 :: GOSUB 22 :: S1=G3 :: **GOSUB 22** 60 S1=C3 :: S2=A3 :: S3=G0 : : GOSUB 24 :: 53=E1 :: GOSUB 23 :: B3=A2 :: GOSUB 23 :: S3=B2 :: 60SUB 23 61 S3=C2 :: 60SUB 21 :: S1=A 3 :: GOSUB 22 :: S1=C3 :: GO SUB 22 :: 81=E3 :: 60SUB 22 62 S1=A4 :: S2=C3 :: S3=D0 : : GOSUB 24 :: S3=D1 :: GOSUB 23 :: 83=A2 :: GOSUB 23 :: T=0 :: S1=G3 :: GOSUB 23 :: S1=FS3 :: GOSUB 23 63 T=Y :: \$1=E3 :: \$3=C2 :: GOSUB 23 :: S1=FS3 :: GOSUB 64 T=X :: S1=D3 :: S2=B3 :: \$3=60 :: GOSUB 24 :: \$3=D1 : : GOSUB 23 :: S3=G1 :: GOSUB 23 :: 83=A2 :: 60SUB 23 65 S3=B2 :: GOSUB 21 :: S1=B 3 :: 60SUB 22 :: S1=D3 :: 60 SUB 22 :: \$1=63 :: 60SUB 22 66 S1=D3 :: S2=B3 :: S3=G0 : 605UB 24 :: 53=D1 :: 608UB 23 :: \$3=G1 :: GOSUB 23 :: S3=A2 :: GDSUB 23 67 S3=B2 :: GOSUB 21 :: S1=B 3 :: 60SUB 22 :: S1=D3 :: S3 =D2 :: GOSUB 22 :: S1=G3 :: **60SUB 22** 68 S1=C3 :: S2=A3 :: S3=G0 : : GOSUB 24 :: S3=E1 :: GOSUB 23 11 S3\*A2 11 GOSUB 23 11 \$3@B2 :: GOSUB 23 69 93=C2 :: GOSUB 21 :: S1=A 3 :: 605UB 22 :: S1=C3 :: 60 SUB 22 :: S1=E3 :: GOSUB 22 70 S1=A4 :: S2=C3 :: S3=D0 : : GOSUB 24 :: 93=D1 :: GOSUB 23 :: 83=A2 :: GOSUB 23 :: T=@ :: \$1=63 :: GOSUB 23 :: S1=FS3 :: GOSUB 23 71 T=Y :: S1=E3 :: S3=C2 :: GOSUB 23 :: S1=FS3 :: GOSUB 72 IF FLAG=1 THEN 76 73 T=X 1: S1=63 1: S2=D3 1: \$3=60 :: GOSUB 24 :: \$3=D1 : GOSUB 23 :: S3=G1 :: GOSUB 23 :: S3=A2 :: GOSUB 23 74 S3=B2 :: GOSUB 23 :: S1=B 3 :: GOSUB 22 :: S1=D3 :: GO SUB 22 :: S1=G3 :: GOSUB 22 75 FLAG=1 :: GDTD 28 76 T=X :: S1=G3 :: S3=EF0 :: GOSUB 25 :: S1=F3 :: S3=BF1 :: GOSUB 22 :: S3=EF1 :: GO SUB 22 :: S1=EF3 :: S3=61 :: G0SUB 22 77 S3=BF2 :: GOSUB 22 :: S1= BF3 :: 83=EF2 :: 60SUB 22 :: 60SUB 22 :: S1=62 :: 60SUB 78 GOSUB 22 :: S1=F2 :: GOSU B 22 :: GOSUB 22 :: S1=EF2 : : 605UB 22 79 605UB 22 :: S1=BF2 :: 60S UB 22 :: 60SUB 22 :: S1=61 : : 608UB 22 80 T=Y#4 :: S1=B2 :: S2=G1 : : 83=60 II 60SUB 24 81 GOTO 81 82 ! BP+ 83 SUB PICTURE 84 DATA 32,42,2,3,88,6,0,0,0 . 10 85 READ SKY, STAR, FGC, CHSET, S UN, SUNRISE, SUNHI, ONN, OFF, WC 86 CALL CLEAR CALL SCREEN(2) **BB GOSUB 127** 

89 CALL COLOR(1,2,2)

92 FGs="FFFFFFFFFFFFFF 93 BG\$="00000000000000000" 94 FOR DARK=1 TO 50 95 CALL HCHAR (23, 1, SKY, 32) 96 CALL HCHAR (23, RND\*30+1, ST AR, 1) 97 PRINT : 98 GOSUB 150 99 NEXT DARK 100 BGC=FGC 101 DATA 15, 9, 11, 4, 5, 6, 6, 6, 6 102 READ FGC 103 IF FGC<>0 THEN 105 104 SUBEXIT 105 CHSET=CHSET+1 106 IF CHSET<7 THEN 108 107 CHSET=2 108 CALL COLOR (CHSET, FGC, BGC 109 IF FGC<>SUNRISE THEN 111 110 DNN=1 111 FOR EIGHTH=1 TO 8 112 PATTERNS=SEGS (FGS, 1, 2\*EI GHTH) & SEG\$ (BG\$, 1, 2\* (8-EIGHTH 113 SKY=(CHSET+3) #8+EIGHTH-1 114 CALL CHAR (SKY, PATTERNS) 115 CALL HCHAR (23, 1, SKY, 32) 116 IF OFF+(1-ONN) THEN 124 117 SUNHI=SUNHI+1 118 SWIDE=SUNHI 119 IF SWIDE<5 THEN 121 120 SWIDE=9-SWIDE 121 CALL HCHAR (23, 17-SWIDE, S UN, 2\*SWIDE) 122 IF SUNHI (8 THEN 124 123 OFF=1 124 PRINT : 125 NEXT EIGHTH 126 GOTO 100 127 CALL MAGNIFY(4) 128 RANDOMIZE 129 CALL CHAR(140, "FFFFFDF1E 1E1FFC1") 130 CALL CHAR (141, "C1C1C1C1F FFFFFFF") 131 CALL CHAR(142, "FFFFBFBFB 787FF83") 132 CALL CHAR (143, "83838383F FFFFFFF") 133 FOR I=1 TO 5 134 SKYLINE(I)=185 135 NEXT I 136 FOR SP=1 TO 10 137 I=INT(1+RND#5) 138 SKYLINE(I)=SKYLINE(I)-32 139 CALL SPRITE (#SP, 140, 2, SK YLINE(I),32+32\*I) 140 NEXT SP 141 CALL CHAR (132, "000000000 0000080") 142 CALL CHAR (133, "630808000 1000000") 143 CALL CHAR(134, "0000000000 0000080") 144 CALL CHAR (135, "000000000 1C61010") 145 CALL CHAR(136, "000000000 ("0000000") 146 CALL CHAR(137, "001400000 0000000") 147 CALL CHAR(138, "000000000 0000000") 14B CALL CHAR (139, "000000000 0002800"1 149 RETURN 150 IF DARK-12\*INT(DARK/12)< >2 THEN RETURN 151 WC=WC+1 :: UP=-2-RND\*8 : : RT=-15+RND\*30 152 CALL SPRITE(#WC, 132, 2, 16 1,83,UP,RT) 153 CALL SPRITE(#WC+7,136,7, 161,83+RT/4,UP,RT) 154 RETURN 155 SUBEND

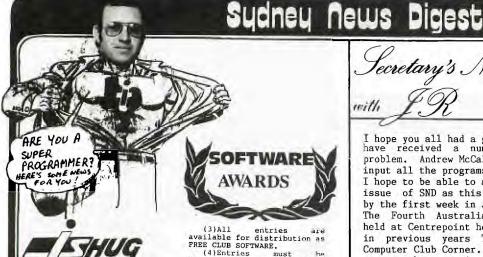

Each month, we SOFTWARE COMPETI: uct a all SOFTWARE COMPETY: all entrants receive a selection of any three of their choice from the Library, and can, if chosen to be the winner of that month's contest, win up to \$50 CASH. Here are the details.

THE AWARD OF THE MONTH: For the best program supplied, which will have a walve of 850 Entries will be limited financial TI.S.H.U.G. members, and anyone can enter.

MY YOUNGER SET under 18 members. These be written by you, and work (you loose points for program bugs - infact, that goes for all entries in every category). The prize will be \$30 per month, unless JENNY of YOUNGER SET is conducting another JUNIOR SOFTMARE AWARDS, then the prizes could another JUNIOR SO AWARDS, then the prizes be even more in value.

AWARD OF ROOKIES MONTH: For any member of this group who has had his or her computer for less than 6 months. The prize will be \$20.

Like all competitions, there are conditions and rules, which are as follows: (1) The entry must be of your own work, not a copy of someone elses program.

(2) The program must run on any commercially available TI-99/4 or 4A equipment which is available in Australia.

(3)All entries are available for distribution as FREE CLUB SOFTWARE.

(4)Entries must be forewarded to our LIBRA ADDRESS: P.O.BOX
MARRICKVILLF . W. 22.; J. ADDRESS: P.O.BOX
MARRICKVILLF . W. 22.; J. ADDRESS: P.O.BOX
MARRICKVILLF . W. 20.; J. ADDRESS: P.O.BOX
MARRICKVILLF . W. 20.; J. ADDRESS: P.O.BOX
MARRICKVILLF . W. 20.; J. ADDRESS: P.O.BOX
MARRICKVILLF . W. 20.; J. ADDRESS: P.O.BOX
MARRICKVILLF . W. 20.; J. ADDRESS: P.O.BOX
(5)The unital Judging panel for the contest.

(6)If this judging panel feels there is no entry of sufficient standard, or if the number of entries is insufficiet, they will defer judging for a month. This means Awards will only apply to good quality entries. If the panel has entries which have potential, but are not 'robust' and so are not suitable for distribution, they will advise the entrant and suggest possible modifications.

(7)The panel will select the 3 best entries in each

modifications.

(7) The panel will select the 3 best entries in each class for presentation to the next " HLY MEETING. (YOU . BE THE FINAL THE TIME THE APPROVED THE THE STATE OF THE STATE OF THE STATE

(8)No one entry may win more than one award.

more than one award.

So, there you have it.

You may have noticed, that
over the past couple of
months, there has been no
judging of these awards. The
reason is, that there has
been very little responce.
We don't want to believe that
you have no talent for
writing programs, and we are
sure that you are interested
in receiving all that
erful money, SO, LET'S
CRACKING and get those
womenful works of art you
have designed, which you call
a program.

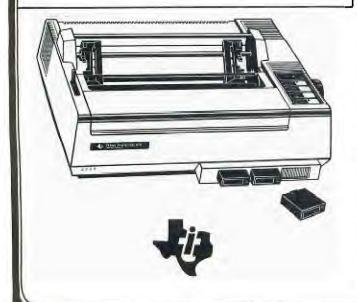

# with

I hope you all had a good Christmas and New Year. I have received a number of entries to my cursor problem. Andrew McCallum has kindly volunteered to input all the programs, which were submitted on paper. I hope to be able to announce the winner in the next issue of SND as this column has to be with the Editor by the first week in January. Looking ahead to March The Fourth Australian Personal Computer Show will be held at Centrepoint here in Sydney March 13-16th. As in previous years TISHUG will have a stand in the Computer Club Corner. We are looking for volunteers now to make a commitment to work at the stand and help with the moving in and out of equipment. We have got 100 free passes for this show to give away. The normal entrance fee is \$5 so if you want to save send me a stamped addressed envelope with a note telling me whether you want one or two tickets.

We intend to make a big effort to try and increase our membership, which has recently started to decline, the first time this has happened since the club was formed three and a half years ago. At the November committee meeting it was decided to advertise on a monthly basis in the Sunday Telegraph. There are a lot of TI 99/4A Users out there who do not know this club exists.

Your committee decided to proceed with an application to hire the Burwood RSL club's Main Auditorium for our monthly meetings. Located within 500m of the Burwood railway station, this new venue will be nearer to the majority of our members, who live in the Western Unfortunately extensive alterations to the Hall are scheduled to start early in 1985 and it will not be possible for us to make the move until July at earliast. We will have access to a large projection TV unit so that we will be able to show the monthly software competition entries more effectively than at present. At the meeting a complaint was received from one of our members, concerning the presentation of his program at the November meeting. It was agreed that in future, entrants would be given the opportunity to demo. their own programs. Also the judging of programs will be modified to have a total of ten points awarded for each of five categories for a maximum score of 50 points. The categories will be:

1.EASE OF USE

2. ENGROSSMENT

3.GRAPHICS

4.ORIGINALITY

5.PLAYABILITY

A decision was made to assist Regional groups outside the Sydney area with club software. The general concensus was that all our Regional Groups should be self supporting. Those members who attended the AGM will recall there was a motion passed concerning a proposed amendment to the Constitution. Details of this and another amendment concerning a change in the financial year follow this article.

Our friend Jim Peterson from TIGERCUB SOFTWARE, 156 Collingwood Ave., Columbus OH 43213. has sent us some more tips to pass on to TISHUG members. A new catalogue is now available. It contains over 130 programs in Basic and XB at only US\$3 each plus postage and packing. We have published some of his tips from time to time but you now have the opportunity to purchase a disk full of the entire contents of his first 14 newsletters. The cost for the disk containing 50 programs, routines and files is US\$15 postpaid. TISHUG members who order before the end of February will receive a 10% discount. You may place your orders on the club shop and we will forward them in bulk direct to Tigercub.

available is a disk called Nuts and Bolts. It should be very useful for those of you who program. There are 100 XB utility subprograms in MERGE format, for you to merge into your own programs.

Contents include 13 type fonts, 14 text display routines, 12 sorts and shuffles, 9 data saving and reading routines, 9 wipes, 8 pauses, 6 Music, 2 protection, etc. etc., all for just US\$19.95. When placing your order direct with TISHUG add 15% to the prices quoted to cover the exchange costs and remit in Australian dollars.

Now to my mail: Russell Bell from Taree writes:"In the October issue of SND a question was asked about what happens after level nine in Fathom. Well Fathom is only a nine level game at the end of which there is a message displayed 'Congratulations in successfully completing the nine levels of Fathom'. This is printed on a black screen in white letters and on the left there is the games bird and on the right the curved dolphin with water splashes around it. When this appears the options of pressing REDO or BACK also appear. I hope this sets the man's mind at ease!"

Ross Tickner from Toormina writes: " I only visit Sydney on business and with a tight schedule this does not allow me to attend any of your meetings. The  ${\tt SND}$ is read as soon as it is opened. I intend to upgrade my TI99/4A to help me run my small business. Can you give me some details of software, which would have the ability to handle a 1000 customer mailing list." The answer is that there is some very good software for small business available from Lindley and Associates. A review of the TI-COUNT software was given in the November issue of the SND. There is also a mailing list program, which the club is planning to use, after someone has written a program to convert the PRK files to DIS/VAR 80 format. Incidentally if you want to make the writing of programs easier you can convert the program format to DIS/VAR 80 format by using the command LIST "DSKn.XXXXXXXXXX" where n=disk number and XXXXXXXXX is any filename, after loading the program into memory. The file can then be read by TI-WRITER or the EDITOR/ASS and the full editing resources of this software made available to you. After you have finished editing your program the following program, courtesy of the Cin-Day User Group, can be used to convert the file into a MERGE format.

John Kerr, a new member from Aldgate South Australia writes: "One of our most treasured software items is the complete set of Adams Adventure cassette tapes. They have proved excellent both for entertainment and also for training in logical thinking for our two school age kids (not to mention their ageing parents). When we purchased our disk system early this year one of the first priorities was to transfer our cassette programs to disk. The primary reason was, of course, because disk based programs are so much faster and more convenient to use than cassettes. Additionally I felt that disks were probably more reliable than cassettes especially as we occasionally experienced loading difficulties with some of our cassette tapes. Well all went well until we tackled the Adams Adventure tapes which try as we might we just can't transfer to disk. I wouldn't feel so bad if we could

produce backup tapes but we can't even do that. As these tapes do get quite a lot of use and often at the hands of inexperienced young operators I am dreading the day when one fails as we have absolutely no backup. So my question is can you offer me any advice on how to backup these tapes, preferably to disk but even to cassette would do. Needless to say my backups would be for my own private use and in any case the adventure programs are useless to third parties without the TI module." The answer is if you attach the Tunnels of Doom module, and then select option 3,

load your cassette program into memory, then go <FCTN> 9, you will be able to save the entire program

to Diskette as per its menu.

Next month I will pass on some interesting procedures for all those members with a bare bones system, which will allow you to access sprites without XB. This information has come to us from Marcello Zannini, of the Italian User's Group.

Running out of memory.

John Robinson.
Hon. Secretary

|                                | 1 | 1 | i | 1  | 1 | 1 | 1 | 1  | 1 | 1 | 1 | 1 | 1 | 1 | 1 | 1 | 1 | 1 | 1 | 1 | 1 | 1 | 1 | 1 | 1 | 1 | 1 | 1 | Ī | 1 | Ī | i | 1 | Ī | Ī | 1 |
|--------------------------------|---|---|---|----|---|---|---|----|---|---|---|---|---|---|---|---|---|---|---|---|---|---|---|---|---|---|---|---|---|---|---|---|---|---|---|---|
| HIGH QUALITY MODEM FOR P.E.BOX | 1 |   |   |    |   |   |   |    |   |   |   |   |   |   |   |   |   |   |   |   |   |   |   |   |   |   |   |   |   |   |   |   |   |   |   | i |
| 1                              | 1 | 1 | 1 | 11 | G | Н |   | Ç. | U | A | L | I | T | Y |   | M | 0 | D | E | M |   | F | 0 | R | ò | P |   | E | i | B | 0 | X |   |   |   | 1 |
|                                | 1 |   |   |    |   |   |   |    |   |   |   |   |   |   |   |   |   |   |   |   |   |   |   |   |   |   |   |   |   |   |   |   |   |   |   | 1 |

Now you can talk to the World with this new Modem ON A CARD. A Direct connect Modem that fits neatly out-of-sight in your Peripheral Expansion Box.

Built for extra-long life and reliable performance.
This Modem uses SPECIAL QUALITY COMPONENTS
(I.E.Metal Oxide film resistors and Tantalum Capacitors used through-out). Commercially built modems costing much more, do not use these quality companants unless built to Government specs.

By using the latest technology Modem Chip(I believe this is the ONLY Modem on the market using this chip) and simple design which has now been well proven by our own TI.S.H.U.G.
TEXPAC-BBS Communicators.

I have been able to keep the price to well that of most others.

So before you buy, compare the quality and price. These modems are built entirely by me, so supplies are very limited.

PHONE: (Username: PETESAKE) on [02]3585602 a/h. TI Users in Queensland, contact HUMPHREY LINDLEY (07)2636161.

---- UNBEATABLE PRICE & QUALITY ----

\*\*\*\*> C O M M I N G S O O N <\*\*\*\*
Stand-a-lone MODEM which does not need
RS232 for under \$200. Don't miss your
next SND for further details.

### TI.S.H.V.C. SHOT with Tany

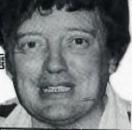

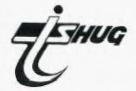

Greetings to all members and welcome to the first SHOP column of 1985. I sincerely trust that all members had a happy Christmas and that the new year has been prosperous so far.

On sale at the February meeting will be two tapes. Numbers 1985/1 and 1985/2 containing the following programs. Also on disk.

1985/1

1985/2

3D Maze Challenge Running Horse Naughts/Crosses Parachute Siam Stone Stepper Victoria Sewer Calculator
Decisions
Mail List
Personal File
Phone Costs
Savings
Sprite Builder
VCE Filer

Also at the February meeting I will have the high speed tape copier to exchange any faulty tapes from Number 15 onwards. Also as this is a full day workshop there may be time to download some software so bring a blank tape with you.

On sale at the shop will be the following items:

Issue #5 of Home Computer Magazine at \$6 each.

Cartridge Expanders - price to be determined but around the \$44 area.

Super Duper Disk Copiers also at about \$44 each.

Console Writers word processors no peripherals apart from a printer required about \$50 - \$55 each. Millers Graphics Smart Programming Guide for Sprites at \$8 each.

The Best of 99'er at \$25 each.

A few copies of Introduction to Assembly language remain at a cost of \$23 each and Programs for the TI at \$21 each.

The following software items will also be on sale:

No Frills Spreadsheet with 9 pages of documentation - Tape \$6, Disk \$8.

Torpedo Attack a fine fast speed game written in Extended Basic on tape at \$10 each.

Three new games from Pewterware - Tractor Follies, Fast Frog and Norbert all written in Extended Basic at \$10 each.

Remember you can select any 3 programs from our commercial range for only \$25, a saving of \$5 on individual prices.

Plenty of disks are available at the good value price of \$25 per box of 10.

Cassette Reversing Plugs are available at \$5 each. These will be a must if using the No Frills Spreadsheet and your plug will presently not control the tape recorder.

The latest issue of Softex Magazine will also be on sale at \$4 each. Imagine a computer that obeys verbal instructions. By adding the Texas Instruments' Speech Command option to its Professional Computer you can

have a system that does as it's told.

Think how much more you could accomplish with a computer that listens to your commands and does what you ask, every time. When you're up to your elbows in work, a spoken command can send your computer searching for sakes data or retrieving the financial figures you need.

You can program the Speech Command system to operate your software programs so you can work with the results without having to be part of the process.

the process.

First you decide what you want your TI Professional computer to do 'on command' and enter these operating commands — for the first and last time. However, you can change them whenever you wish.

Second, you assign a 'key phrase' to each of your commands so the computer will know when you want it to go into action.

Thirdly you let the computer listen to how you speak. It will digitally record your key phrases for future comparison.

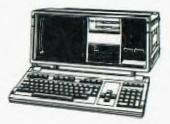

That's it. Decide, choose and record, From then on the TI Professional Computer will be listening for your key phrase commands.

Your computer can also act as a telephone answering machine recording messages while you are away. It will store and retrieve important telephone numbers, place calls at specific times, then wait and record a response as well as keeping track of your personal calendar.

One of the most significant factors in improving office productivity and efficiency in the 80s has been the rapid acceptance of standalone personal computers. The data processing environment has become less structured as users apply personal computers to individual problem-solving in finance,

marketing, engineering and other areas.

The proliferation of these stand-alone personal computers as productivity took for individuals has created a need for instant information exchange, as well as for sharing resources to keep total

installation costs at a reasonable level.

Computing power is now available when the user needs it and where it is most convenient — at the individual's desk. However, without an interactive communication is still accomplished by pen, paper and legs as it was 50 years ago.

Local area networks (LANS) such as Texas Instruments' EtherSeries were designed to solve intra-office communication problems by enabling each personal system to retain its individual computing properties, while allowing information exchange, peripheral sharing and providing instant communications via electronic mail.

Users of IBM PC's can also benefit

Users of IBM PC's can also benefit from the advanced features of the TI computers by combining them with EtherSeries into a co-operative network.

### THE LATEST COMPUTERISED BUSINESS SOLUTIONS FROM TEXAS INSTRUMENTS

When it comes to choosing a computer for your business and professional needs a TI Professional Computer can help you get more done, more efficiently than ever hefore.

The TI Professional Computer is available both in desktop and portable models. Whether you work for a large organisation, a growing company or yourself, a TI Professional Computer will help you work faster and more productively.

productively.

There are hundreds of professional and business programs to help the user handle virtually every task including spreadsheets, word processing, data base management and more. You can do financial analyses, correspondence, bookkeeping, payroll, invoices and statements. There is even integrated software that combines several of these functions in one powerful convenient program.

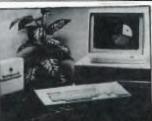

There are also specific programs available for a wide range of specialist applications including medical office managers, real estate investors, property managers, accountants, tax preparers and engineers.

Both the desktop and the portable are designed for maximum expandability, so the purchaser does not have to worry about computer underbuy or overbuy, choose your options as required — more mass storage, more internal memory, internal modems to communicate with other equipment, full colour graphics or TI's revolutionary speech command.

### Portable Data Terminals

When you are on the go, you can't afford to be out of touch with associates. Texas Instruments has a range of portable data terminals for onthe-road applications.

You can call up almost any kind of information required as long as there is a telephone available. Take your office with you on your next sales call in the form of TI's Silent 700 series model. It is a full-function teleprinter that fits into half a standard briefcase and supplies the user with everything needed for

doing business away from the office. Call up inventory reports, price lists or get up-to-the-minute information on your client's order from his office, your office, hotel room or even telephone booth

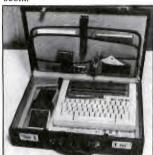

Selling real estate or insurance can be made much easier if you can access information on-the-spot. Home demonstrations become easier and more impressive as you gather the facts pertinent to your client on your TI 700 series.

with the TI 700 series your versatility is only limited by your imagination and your computer's capabilities. Its electronic mail and message function keeps you up to date on the latest events.

events.
TI is dedicated to producing quality, innovative products like the Silent 700 Model series Portable Data Terminal. Hundreds of thousands of Tl data terminals operate in tough environments all over the world.

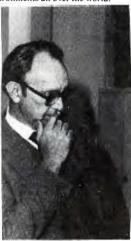

Choosing the right computer system for your needs is a difficult task. Picking the wrong-sized system will affect your operations. Picking an uproven one will affect your profits.

affect your profits.
Texas Instruments invented the integrated ciruit, microprocessor and microcomputer, so it knows computers from the inside out. As a result the company offers a range of systems from stand-alone computers for first time buyers or small businesses, to expandable mini or mainframes for the company that may start out small but doesn't plan to stay that way very long.
There are four main offerings in the

There are four main offerings in the TI Business Systems range — the Series 300, 600 and 800. Each offers the user increasing capacity ranging from one to 40 workstations with a growing array of application software.

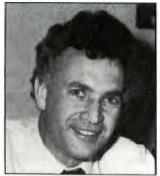

Marketing Manager Ian Hawkins

For all TI businesses, research and development are the lifeblood of the future and we are continuing to increase expenc of mR&D with an all-time of million being reached in

Ti is a major supplier of data system products with an installed base of over 100,000 computers and one million terminals and printers. Current development work is targeted at the upper end of the micro-computer and minicomputer markets.

Regards.

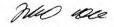

### TEXAS INSTRUMENTS

6-10 Talavera Road, North Ryde, NSW 2113 Telephone: (02) 887 1122.

418 St Kilda Road, \*\* urne, Vic 3004. Telephone: (03) 267

171-175 Philip Highway, Adelaide 5112. Telephone: (08) 255 2066.

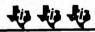

See you at the TI.S.H.U.G stand at PC85. If you can help, call John Robinson NOW.

This is your invitation to attend Australia's largest and most exciting personal computer exhibition.

#### 13 - 16 March 1985 Centrepoint Sydney

 Wednesday 13 March
 9.00am – 7.00pm

 Thursday 14 March
 9.00am – 7.00pm

 Friday 15 March
 9.00am – 7.00pm

 Saturday 16 March
 9.00am – 5.00pm

With the Compliments of the Organisers

THE FOURTH AUSTRALIAN

| P | E | R | S | O | N | A | L |

| C | O | M | P | U | T | E | R |

| S | H | O | W |

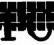

85

SYDNEY 13-16 MARCH 1985

--> N A T I O N A L N E W S <----

The following is a listing of other TI USER GROUP AROUND AUSTRALIA.

TI.M.U.G. (TI MELBOURNE USER GROUP:

Co-Ordinator:Doug Thomas. ADDRESS: 59 Landstrom Quadrant. Kilsyth Vict. 3137. (03)7258178.

TI.C.H.U.G.(Canberra)

Co-Ordinator:Von Klimpel ADDRESS:P.O.Box 610 Belconnen. A.C.T 2617. (062)588486.

TI.U.P. (TI USERS of PERTH)

Co-Ordinator:Les Twiss. ADDRESS:P.O.Box 246. Mt.Lawley. WA 6050 (09)2718642.

A.T.I.C.C.(Adelaide TI Computer Club)

Co-Ordinator:Fred Cugley
ADDRESS:26 Suffolk Ave. Brahma Lodge. SA
5109. (08)2583499.

TI.T.U.G. (TI Tasmanian User Group)

Co-Ordinator:Rex Shephard.

ADDRESS 1 Benboyd Crt. Rokeby. TAS. 7019
(002)294009-Leon Lonergan.

TI.B.U.G. (Brisbane)

Co-Ordinator:Greg Lane. ADDRESS:P.O.Box 57. Aspley. QLD. 4034. (07)2634989

and of course the listing wouldn't be complete without us...

TI.S.H.U.G. (SYDNEY)

Co-Ordinator: PETER VARGA

MEMBERSHIP ADDRESS: John Robinson P.O. Box 149. Pennant Hills. N.S.W. 2120 (02)8480956.

CLUB ADDRESS:P.O.Box 595. Marrickville N.S.W. 2204

BBS(02)5600926.

NATIONAL TI-99/4 USER GROUP of AUSTRALI

National Co-Ordinator: DOUG THOMAS ADDRESS:59 Landstrom Quad. Kilsyth. Vict. 3137.

Functions as a Co-Ordinating role between the various groups throughout Australia. Does not actively organise functions or meetings except between Co-Ordinators and other interesing parties. Acts as a distribution point for Software and other Data received Internationally.

FOR MORE NATIONAL NEWS: WE RECOMMEND YOU OBTAIN A COPY OF 'SOFTEX' MAGAZINE. Australia's only full glossy TI-99/4A Monthly publication. \$4.00 available from your TI USER CLUB.

### TECHO TIME Sydney News Digest

with our TECHNICAL CO-ORDINATOR

ROBERT P.

\* GREETINGS FOR THE NEW YEAR \*
Over the break I received two
enquiries about some hardware
for use in the TI.

One was whether CHINON 502 disc drives were suitable for use in the expasion box.

Well the answer is yes. These particular drives appear to offer the best compatability when fitting two drives in the expansion system without the need to change the power supply.

I believe that these drives are available locally for approx. \$190 (\$228 INC. tax) each. But if 5 or more of these drives are purchase together then they will cost approx. \$180 (\$216 INC. tax) each. In addition to the CHINON drives I have also found that TEAC have a drive ( model FD 55 B ) which may also prove to be suitable. The price for these drives is approx.\$182 (\$218.40 inc.tax)each. NOTE: - these prices do not include the special cables or mounting brackets that are required for fitting two drives. These would cost approx. \$50. So for anyone who is interested in buying any of these drives contact me as soon as possible as these prices may not last long.

The second enquiry was regarding the use of the TOYO TP 40 or (MCP-40) Colour Printer Plotter. Now these plotters are similar to the Tandy Plotter with the exception of the RS 232 inter-face. These plotters have only the CENTRONICS inter-face provided, which is a slight problem, but only slight. The problem is that the "PIO" port (PARALLEL IN/OUT PORT) provided by the RS 232 card is not a True Centronics inter-face, but with a simple piece circuitry fitted in the printer cable it should run without a fauit. fthis modification should solve a similar problem in some other printers on the market. ]

If you wish you can do as I did, that is you can build a RS 232 to Centronics inter-face for approx. \$50 (Note this inter-face requires the supply of an unregulated supply from pins 1 & 2 of the RS 232 card through pin 11 of the RS 232 port), and uses the RS 232/2 port saving the PIO port for a faster Dot Mati ix printer and RS 232/1 for a Modem. This inter-face can also be used with any other "CENTRONICS" type printer and s also a ETI Computer project (ETI 675, Note this project will still require some

mod f.cat on to suit the Texas). To show how this eystem works I have used it to print this section of the newsletter. Mind you this plotter is slow (approx. 12 characters/sec) but also draws charts, graphs, etc. buy using simple Basic Programming .nstructions (refer to April '83 Newsletter under "ANOTHER RS 232 SUCCESS STORY' Pages 5,11 & 13), By the way these plotters were on sale at JATCAR & DICK SMITH For \$100 to \$150 depending on the special sale prices available at the time.

Another enquiry was to do with using the cassette inter-face for transmitting signals via telephone. This would be possible using a suitable accoustic coupler (would amplify the signal only. There would be NO RS 232 signals.). The limitations would be that the system can only be used with another 99/4A using OLD & SAVE CS1 commands, also the system would also be prone to clicks & pops on the phone line. The only thing the system would be good for is transferring programmes.

Technical manuals will be available from the club soon. For price and availability contact the Club Librarian.

By now you should be aware that this months meeting is an all day work shop. There will be technical literature and tools available (for minor repairs), so I would to hear from anyone who would be able to lend assistance during this day or from anyone who has a project they have been working on and need help with or demonstrat to the club. If so contact me before the meeting.

If anyone has a technical problem or wishes to contribute technical articles then contact me (ROBERT) on 602-4168 between 5.00-8.30 PM or send a letter to

TECHO TIME P.O. BOX 595 MARRACKVILLE 2204

ANYONE WISHING TO OBTAIN INFORMATION, PLEASE SEND A SELF-ADDRESSED ENVELOPE (WITH SUFFICIENT POSTAGE STAMPS) TO THE ABOVE ADDRESS.

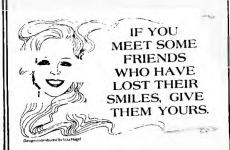

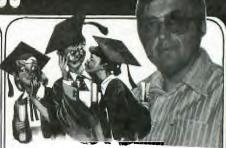

### Plato

ARE YOU A PROGRAMER?
OR
ARE YOU A PROGRAM USER?

Did you purchase your computer for games or education...OR

Are you tired of your children playing space invaders

##### PLATO ####

# We are able to supply you with a "SPECIAL TUTOR"

#Who is able at any hour of any day neve too buisy for individual attention # Lets your child set the pace never too fast or boring

#Infinitely patient

##### SUBJECTS #####

# FROM GRADE 3 TO 8
MATHEMATICS READING GRAMMAR
FROM GRADE 9 TO 12
MATHEMATICS SCIENCE READING
SOCIAL STUDIES WRITING With
over 100 titles each
consisting of fom 2 to 8
discs full of lessons. I
would recommend this series
of corsewear to all parants
especialy SLOW LEARNERS.

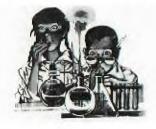

MINIMUM REQUIREMENTS FULLY EXPANDED SYSTEM 32K DISC DRIVE.

FOR FURTHER INFORMATION OF THE CORSEWEAR AVAILABLE "NOW".

WRITE TO PETER VARGA P.O. BOX 398 BONDI RD BONDI 2026 OR RING (02) 389 7025 COSTINGS PLATO MODULE \$40 ANY CORSEWEAR SERIES CONSISTING OF BETWEEN 2 TO 8 DISCS OF LESSONS \$30.

### Radio Despatch Service ESTABLISHED 1934

Mash Star Trek 34.95 **Buck Rogers** Moonsweeper \$29.95 Microsurgeon

Old Favourites - Parsec \$34.95 Indoor Soccer \$29.95

We keep a fine selection of accessories for the **Texas Instruments** TI-99/4A Home Computer Products

HARDWARE 32K Memory Expansion — \$199.00 RS232 Card — \$175.00 Speech Synthesizer Now \$99.00

SOFTWARE Extended Basic \$59.95 Music Educator \$45 Editor Assembler \$69.50

Terminal Emulator \$59.95 Microsoft Multiplan \$108.00 Home Finance Manager \$80.00 Beginners Basic Tutor \$29.95 Touch Typing \$29.95

#### Our stocks of calculators & computers include

**CASIO**®

NEW

FX39 \$24.95 FX550 \$35.00 Personal Ram Card Comp PB 410 -

FX750P -- 2 Ram

Powerful, Personal, Professional

FX100 \$32.00 TEXAS

INSTRUMENTS

TI.3011 \$22.00 TI35 \$33.00

NEW Programmable LCD TI.57 \$81.00 TI.66 \$109.00

### Learning is fun for the young family members with Texas Instruments!

Speak & Spell \$89.00 with E.T. Module

Speak & Math \$79.00

Speak & Read \$89.00 Modules Available!

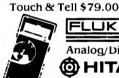

FLUKE

75\$160.00 77 \$201.40

Analog/Digital Handheld Multimeters

TO HITACHI — Oscilloscopes.

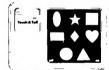

Prices quoted include tax. We reserve the right to alter prices quoted without notice.

YES! WE HAVE MAIL AND PHONE ORDERS (PAULA JENKINS) AND USE BANKCARD, MASTERCARD AND AGC FINANCE, OR VISIT OUR STORE.

Radio Despatch Service **869 GEORGE STREET SYDNEY 2000** TELEPHONES 211 0744 • 211 0816

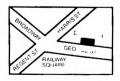

Welcome to the third in my series of understanding LOGO. So far we have covered simple statements and procedures. This month I will look at procedures with inputs. As you have probably realised when trying out the exercises in the first two columns, it is a nuisance to have to keep retyping or just editing a procedure to get a different result.

LOGO has made things easier by allowing inputs, similar to BASIC or XBASIC. Naturally the commands are different. The general form of procedures with inputs is shown

#### TO (name) :variable 1 :variable 2 and so on.

Note: it is essential to include A) a colon (:) in front of your variable name

B) a space in front of every colon in the title line and subsequent procedure name used

C) no space between the colon and the variable name being used.

If no space is left in front of the colon LOGO assumes it to be part of the procedure name. Thus BOX : A is a procedure name with input A whereas BOX: A is simply a procedure name with no inputs. If you type the latter, then try to input a variable you will get an error message.

The LOGO manual is not well set out as it appears to show no space before the colon(:). I spent a lot time before finding that the space

is essential.

Also when typing in the procedure name do not leave a space between the colon and the variable name or LOGO will not recognise that name as that of a variable.

To see how procedures with inputs

work try:

TO BOX :SIDE REPEAT 4 [ FD :SIDE RT 90] FND

Now type BOX 40 and ENTER it. A box of side 40 is drawn. Without clearing the screen enter BOX 60. A larger box will be drawn. Boxes of any size can be drawn using the above procedure.

LOGO permits the use of more than one variable in procedures. Try:

TO RECT : LENGTH : BREADTH REPEAT 2 [ FD :LENGTH RT 90 FD : BREADTH RT 90 ]

Enter RECT 30 60 and a rectangle will be drawn. RECT 60 30 draws the same rectangle but on its side. Any combination of length of sides can be used. If the same value is used for both length and breadth a square will be drawn.

The angle can also be a variable;

TO ANG :SIDE :ANGLE REPEAT 4 [ FD :SIDE RT :ANGLE ]

In this example only 90 for the angle will give a regular closed figure, but try and see what you get with different angles.

### LOGO (Turus) TUTOWAL

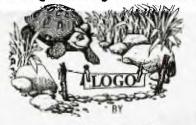

MIKE SLATTERY

The following procedure will draw a closed figure:

TO CLANG : SIDE : ANGLE REPEAT 2 [ FD :SIDE RT :ANGLE FD :SIDE RT (180- :ANGLE) ]

This will draw a figure with equal length sides. Parallelograms with sides of different lengths can be drawn with the following:

TO PARA :SIDE1 :SIDE2 :ANGLE REPEAT 2 [ FD :SIDE1 RT :ANGLE FD :SIDE2 RT (180- :ANGLE) ] END

The above procedure can be made as complex as you wish by adding SIDES and ANGLES as necessary. But to get a closed design, all angles must total 360.

Inputs can be used in all normal arithmetic operations, i.e. they can be added, subtracted, divided or multiplied by either constants or other inputs.

The following examples will show how this is done, and will draw some very interesting designs at the same time.

#### FXAMPLE 1.

TO SQ :S :A CS SXY 0 25 L :S :A FND

TO L :S :A FD :S RT :A L :S+1 :A END

S is the initial length of the side of the design and A is the angle. The length increments one unit each cycle until out of ink. Angles of particular interest are 60, 90, 120, 135, 157 and 210. Of special interest are the following two groups: 117, 120, 123 and 117, 180, 183.

Run the procedure by entering eg. SQ 1 90. The order of entry of the variables is important. The angle must be after the side otherwise LOGO will take the first variable

to be the side length. Note: for clarity :S+1 can have brackets ( ) around it. This will be of more use when more than one variable is being altered at the end of a procedure. Putting them into brackets is not essential to the running of the procedure. EXAMPLE 2.

TO SQ1 :S :A :IN CS SXY 0 25 L1 :S :A :IN

TO L1 :S :A :IN FD :S RT :A L1 ( :S + :IN ) :A :IN

:IN is the incremental value and can be any number. If you want to vary the angle, you can use either a fixed increment to give

L1 (:S +: IN) (:A +: IN)

if you want to increment the angle by one unit per cycle or

L1 (:S + :IN ) (:A + :P ) :IN :P

if you want to use a variable for the increment. If you use a fourth variable in the preceding example, do not forget to include it in the procedure title line and also in the return line at the end of the procedure.

To finish, here is a program to demonstrate the graphic capability

of the turtle mode:

CS SXY -50 -10 FD 40 RT 10 FD 55 LT 20 BK 55 FD 30 RT 100 FD 72 RT 65 FD 34 SXY -50 -10 RT 35 FD 37 BK 37 RT 170 FD 20 RT 90 FD 10 RT 90 FD 20 LT 10 FD 37 SXY -10 0 REPEAT 3 [ A2 ] SXY 110 -13 REPEAT 10 [ A3 ] PU LT 85 FD 15 PD REPEAT 4 [ A3 ] FND

REPEAT 2 [FD 40 RT 90 FD 100 RT 90 ] END

SH 70 FD 10 RT 90 FD 10 RT 30 FD 10 RT 120 FD 10 RT 30 FD 10 RT 90 PU BK 20 PD END

A4 PU RT 60 FD 10 RT 90 FD 30 PD END

SH 30 REPEAT 4 [ A5 RT 180 ] PU RT 230 FD 7 RT 10 PD FD 5 RT 10 FD 10 RT 20 FD 10 FND

REPEAT 10 [ FD 1 RT 27 ]

"A" runs the program.

You may have noticed, in the Christmas Sydney News Digest, that there was a chunk of program missing from the LOGO CHRISTMAS SCENE. Infact, an entire page was lost. So, kepping with the theme that its better late than never, we have located that page, and here it is so that you can complete that program ready for next Christmas....

### BECODEL NEWS a report of meetings and times of our Regional Dome Groups eround Sydney end

New South Wates

MARRICKVILLE REGIONAL GROUP

#### MONTHLY MEETING

Starting in FEBRUARY 1985 the MARRICKVILLE monthly meeting will be held at

43 BOYCE STREET GLEBE

on the second Tuesday of each month, starting at 8 P.M. Anyone wanting further details can obtain them by phoning MIKE SLATTERY on 6920559 after 8.30 P.M. most nights.

Hope to see you there for the latest on news, reviews and any other matters.

\*\*\* BANKSTOWN REGIONAL REPORT \*\*\*

by David Mayo & Paul Cohen.

The bankstown group has been in recess over the holiday period so there's not much to write about in the past tense but we are planning some interesting evenings in the coming year.

We intend to enter the graphx contest and hopefully win a prize so come on all you artistically gifted members and come up with a top screen picture or animated design.

Down loading of club software at recent meetings has taken up too much time so in future this will mostly be done between meetings, just give a ring to check out if it's O.K. first or obtain your softwear from the shop.

Bring your programing problems along or share with the group something you have learned or demonstrate a program you have written. We want future evenings to be more of a learning process with an accompanying feeling of sadisfaction.

We would olso like some feedback on whether to change from Sunday evening to say Tuesday or Wednesday evening. Well bye for now, happy computing.

> Regards David & Paul.

\*\*\* LIVERPOOL REGIONAL REPORT \*\*\*

A meeting was held at Ross Hardy's place in Merrylands in November 84. A report was given on the A.G.M held in October followed by a discussion on a number of proposals for introduction to benefit the members of the Regional Group. One member has made a switch for his RF Modulator which allows it to be used on VHF/UHF TV. Following the formalities, it was time to switch on TI and call up the BBS. This was a tremendous opportunity for the majority of members who attended, as it was their first occation to see how good TEXPAC Bulletin Board really is.

We were also fortunate to find Shane at home working busily on TISHUG business but still having time to have a CHAT on the BBS with us. After the BBS segment, an election of Regional Committee was held and the following committee was elected.

CO-ORDINATOR . . . VINCE CERRETO SECRETARY. . . . . . HANS ZECEVIC TREASURER. . . . . STAN PUCKLI LIBRARIAN. . . . . DAVID BALL STAN PUCKLE

Following the elections of officers, Kevin Gardner provided a demonstration of his self-developed program of AUTO-GRAPHICS. This program actually writes XB GRAPHICS and MUSIC Sub-routines, and he is to be congratulated on a tremendous innovation. Kevin is now working on this program in order that it can run on a System without memory expansion.

The last meeting for 1984 was held at Campbelltown at Stan Puckles on Friday 7th December '84. The theme for this meeting was 'AN INTRODUCTION TO ASSEMBLY LANGUAGE'. This talk was given by Kevin Gardner and was well presented and greatly appreciated by the members attending.

It is evident from the interest shown, that Kevin will be requested to give a follow-up talk this year. It was a very business night with a great deal of interest in the purchase of software occuring. It was unfortunate that the discussion on VDP CHIPS was not held and it is now proposed to have this at the February meeting.

Meetings have been arranged to be held as follows ...

Friday 8th February '85 7:30pm at the home of Hans Zecevic, 33 Malinya Cr. Moorebank. Theme for this meeting: FOR'TH LANGUAGE.

FRIDAY 8TH MARCH 7:30PM to be held at the home of C. BOLISEN, 4 Madeline Ave, Northmead. Theme for this meeting to be advised.

> Cheers for now. STAN.

FROM THE EDITOR: Great to see that the Regional Groups are active and vibrant. Unfortunately, I had not received any other reports, but hope that they are forthcoming for the next issue.

Paste-up day, as usual, is the second week-end of the month. So lets get those reports in. SHANE.

### MORE LOGO ...

PT 183 :C 23 IF :C > 31 STOP CAR 1+ :C

TO SANTA TELL 3 SC 6 CARRY 14 TELL 6 SC 0 TELL 25 CARRY 21 SXY 18 -22 TELL 24 CARRY 22 SXY 18 -6
TELL 23 CARRY 20 SXY 2 -1: TELL [23 24 25] SC 6 WAIT 240 SV 0 -2 TELL 24 POS1 END

TO POSI IF YCOR < -50 TELL [23 24 25] SC 0 SV 0 0 STOP POS1 END

TO COLTREE TELL TILE 183 SC 8
TELL TILE 231 SC 2
TELL TILE 239 SC 2 TELL TILE 247 SC 2 TELL TILE 255 SC 4

TO LIGHTS TELL [1 2 3 4 5 6 7 8 9] SC 4 CARRY 25 TELL 1 SXY 8 1 TELL 2 SXY -15 -6 TELL 3 SXY -7 33 TELL 4 SXY -16 8 TELL 5 SXY -8 -23 TELL 6 SXY -31 -31 TELL 7 SXY 16 -31 TELL 8 SXY 9 -46 TELL 9 SXY -16 -46 TELL [10 11 12 13 14 15 16 17 18 19 20 21] SC 4 CARRY 24 TELL 10 SXY -23 58 TELL 11 SXY 8 58 TELL 12 SXY -32 42 TELL 13 SXY 17 42

TELL 14 SXY -47 18 TELL 15 SXY 32 18 TELL 16 SXY -56 -6 TELL 17 SXY 40 -6 TELL 18 SXY -64 -30 TELL 19 SXY 49 -30 TELL 20 SXY -71 -54 TELL 21 SXY 57 -54

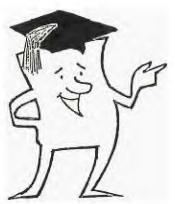

\*\*\*\*\*\*\*\*\*\*\* 1 9 8 5 with T.I.S.H.U.G. (Aust) \* \*\*\*\*\*\*\*\*\*\*\*

The first meeting for us in 1985 will be the very special FULL DAY TUTORIAL WORKSHOP. I time to learn programming on the cheap. Infact, all it will cost you is \$3.00, unless you have a Discount Ticket (provided in this issue of SND...a saving of \$2.00) The cheepest Programming Tutorial in town. A Tutorial Booklet will be available at the hall for only \$1.00 extra ... filled with programs and tutorial notes.

We will be conducting classes in ASSEMBLY, BASIC FOR BEGINNERS, LOGO, FORTH, FILE HANDLING, MUSIC PROGRAMMING, and MODEM COMMUNICATION. Peter Varga will be there to show off PLATO EDUCATIONAL COURSEWARE for his newly formed Special Interest PLATO Group.

Each class will be repeated to give you an opportunity to attend at least 2 classes throughout this full day activity.

Our Technical team will also be available to answer any questions and find out what your needs are regarding future expansion of your TI.

THIS ACTIVITY will be conducted at St. Johns Church Hall at Victoria St, Darlinghurst ... 9AM to 4:30PM.

We ask that you be on time, as there will be a limit of 250 members at this Tutorial Day...And late comers will miss out. Only Financial members will be able to attend this activity, and all you are asked to bring...
(1) Your MEMBERSHIP CARD, (2) NOTE PAD & PENS,
(3) Your Lunch, (4) \$3.00 (or \$1 and Discount Entry
Ticket). (5) \$1.00 for your own personal copy of the
TUTORIAL Booklet (which will only be available at that meeting.

See you there.

Oh, by the way... some members either haven't received their Membership Card, or have lost it. When you enter the hall...JOHN (Secretary) will be there to check you in with the membership listing.

We have located an alternative HALL to cope with our growing membership...Burwood RSL. However, that hall is undergoing repairs and there are some delays before we can move in...so PLEASE STAY POSTED TO YOUR SND.

#### MARCH GET-TO-GETHER ...

This one is going to be DIFFERENT with a capital  $\mbox{'D'}$  . We are going to have a CLUB AUCTION with Peter Varga as our Auctionere.

You will have the opportunity to SELL SWAP OR BUY any TI GOODS other than TI CONSOLES.

There will be a small fee to assist club funds...of \$2 those wishing to participate in having their software or hardware sold on that day.

SO BRING YOUR MONEY ... AND YOUR SELLABLE EQUIPMENT WITH YOU.

More details about this unique afternoon later.

### ALSO IN MARCH: ...

The very large PERSONAL COMPUTER SHOW PC85 will be conducted during 13th & 16th of March at CENTREPOINT. John Robinson looking for members who can work on the TI.S.H.U.G STAND at that show.

If you can assi t, please phone him at home on (02)848 0956 A.S.A.P.

Texas Instruments TI-99/4 Home Computer

### Video Display Terminal Formatting Sheet

CHAR Worksheet

|             | COCK 10 1/2/20 | IGHT<br>LOCK | CODE | SHORT-<br>HAND<br>CODE | DOTS   |
|-------------|----------------|--------------|------|------------------------|--------|
| ROW I       |                |              | _    | U                      | 0000   |
| ROW 2       |                | 515513       | _    | 1                      | 0001   |
| ROW 3       |                |              | _    | 2                      | 0010   |
| ROW 4       |                | T Tries      | _    | .3                     | (10)11 |
| ROW 5       |                |              | _    | 4                      | 0100   |
| ROW 6       |                |              | _    | 5                      | 0101   |
| ROW 7       |                |              | _    | 6                      | 0110   |
| ROW 8       |                |              |      | 7                      | 0111   |
| -310,000    |                |              |      | 8                      | 1000   |
|             |                |              |      | 9                      | 1001   |
|             |                |              |      | Α                      | 1010   |
|             |                |              |      | В                      | 1011   |
|             |                |              |      | (*                     | 1100   |
|             |                |              |      | 1)                     | 1101   |
|             |                |              |      | T.                     | 1110   |
| INPUT TO CH | AR:            |              |      | F                      | 1111   |

COLUMNS

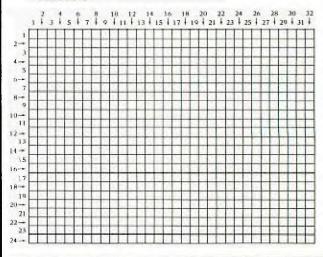

APRIL MEETING: AUSSAT. A representative of the Australian Satellite Servise will be our guest to show you what this service is all about and how it can help vou.

===-> New Committee for TISHUG <-=== As on the recent A.G.M. the following were Re-elected by the members of this group to hold office for 1985...

TI.S.H.U.G. CO-ORD: Peter Varga \* SECRETARY: TRESURER/LIBRARIAN TRESURER/LIBRARIAN Terry Phillips \*
EDUCATIONAL CO-ORD: Peter Lynden \*
BBS SYSOP/EDITOR: Shane Andersen \* BBS CO-ORD: MUSIC DIRECTOR ASSISTANT LIBRARIAN Fred Morris ASSISTANT EDITOR: ADVERTISING EXEC: PUBLIC RELATIONS: PROGRAMMERS CRISIS LINE: Graeme Hollis TECHNICAL ADVISER:

COMMITTEE MEMBER:

John Robinson \* Mark Nielsen \* Russell Welham Ray Spargo \* Greg Hope \* Chris Ryan Robert Reverill 3

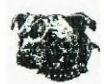

All those with an ASTERISK after their name are also contactable via this BBS.

Ian Docherty

# THE TEXAS INSTRUMENTS HOME COMPUTER LETS CHILDREN AND ADULTS DO MORE THINGS WITH MORE EASY-TO-USE PLUG-IN CARTRIDGES THAN ANY OTHER COMPUTER IN THE WORLD.

SUPER SOFTWARE SALE SUPER SOFTWARE
BULK BUY DISCOUNTS --BUY 3 UNITS
AND RECEIVE TEACH YOURSELF BASIC FREE

POST FREE WHEN YOU BUY 2 (OR MORE) OTHERWISE ADD \$1 PER PACKAGE

| DESCRIPTION                          | REC.RETAIL     | SPECIAL PRICE |
|--------------------------------------|----------------|---------------|
| INFORMATION MANAGEMENT               |                |               |
| HOUSEHOLD BUDGET MANAGEMENT          | 29.95          | 19.95         |
| HOME FINANCIAL DECISIONS             | 29.95          | 19.95         |
| TAX/INVESTMENT RECORD KEEPING        | 29.95          | 19.95         |
| PERSONAL RECORD KEEPING              | 29.95          | 26.95         |
| EDUCATIONAL                          |                |               |
| EARLY READING                        | 29.95          | 19.95         |
| ADDITION SUBTRACTION I               | 29.95          | 19.95         |
| ADDITION SUBTRACTION II              | 29.95          | 19.95         |
| MULTIPLIACATION I                    | 29.95          | 19.95         |
| DIVISION I                           | 29.95          | 19.95         |
| SCHOLASTIC SPELLING L-6              | 49.50          | 29.95         |
| COMPUTER MATHS GAME VI               | 29.95          | 19.95         |
| METEOR MULTIPLICATION                | 29.95          | 19.95         |
| MINUS MISSION                        | 29.95          | 19.95         |
| HANGMAN                              | 29.95          | 19.95         |
| MUSIC MAKER                          | 29.95          | 19.95         |
| MARKET SIMULATION (GAME)             | 19.75          | 14.95         |
| TEACH YOURSELF BASIC                 | 19.95          | 9.95          |
| GAMES                                |                |               |
| TI INVADERS                          | 29.95          | 24.95         |
| MUNCH MAN                            | 34.95          | 29.95         |
| ALPINER                              | 29.95          | 24.95         |
| THE ATTACK                           | 29.95          | 24.95         |
| HUNT THE WUMPUS                      | 29.95          | 19.95         |
| CAR WARS                             | 29,95          | 19.95         |
| INDOOR SOCCER                        | 29.95          | 24.95         |
| BLACKJACK AND POKER                  | 29.95          | 19.95         |
| JOYSTICK CONTROLLERS                 | 29.95          | 27.95         |
| EXTENDED BASIC                       | 59.95          |               |
| EDITOR/ASSEMBLER (LAST ONE)          | 69.95          | 59.95         |
| SPEECH SYNTHERIZER                   | 99.95          |               |
| TI-COUNT GENERAL LEDGER              | 150.00         | 135.00        |
| AUTO SPELL-CHECK FOR TI WRITER       | 59.95          |               |
| 99/4A CONSOLE BLACK (NO POWER BOX OR | MODULATOR) NEW | 125.00        |
|                                      | ALMOST NEW     | 95.00         |

ABOVE PRICES FOR CURRENT STOCK ONLY AND UNTIL ALL STOCK ON HAND SOLD

LINDLEY and ASSOC 127 CROWLEY ST. ASPLEY 8 4034 Ph. 07. 2636161

MAIL ORDERS TO 9LD, P.O. BOX 77 ZILLMERE, .QLD., 4034 NSW. P.O. BOX 595 MARRICKVILLE..NSW., 2204

|                                                           | 26                                                                              |
|-----------------------------------------------------------|---------------------------------------------------------------------------------|
| BANKCARD and MAS                                          | TERCARD are welcome.                                                            |
| Account number: [_][_][_]-[_][_]                          | -[_][_][_]-[_][_][_][_][_].                                                     |
| I hereby authoria                                         | se LINDLEY & ASSOC. TO CHARGE MY                                                |
| [_]BANKCARD/[_]M<br>\$[_][_][_].[_][_<br>Minimum Purchase | ASTERCARD account the sum of<br>]c. Expiry date[_][_]/[_][_]/[8][5].<br>\$5.00. |
| Signature                                                 | •                                                                               |

: SND CLASSIFIED ADVERTS : \*\*\*\*\*\*\*\*\*\*\*\*\*\*\*\*\*\*\*\*

FOR SALE! MINI MEMORY - \$20 3x Terminal Emul#2 \$20 each Extended Basic - \$20

contact: Geoffrey Gray, 14/141 Jersey Rd, Woollahra. Ph(02)3287278 afternoon & evenings to the 3/2/84 after that date phone (065)54845.

TI-99/4(A) + EX.BASIC, MINIMEM and 5 GAME MODULES, Joysticks, cassettes, books and magazines: \$400.00 Phone (02) 3891720.

TI-99/4(A) & DISK DRIVE, SPEECH SYNTHESIZER, TE#2, EX.BASIC, PARSEC. TI-INVADERS, SLYMOIDS, ring MARTIN on (02)5331310.

MINI-MEM MODULE, PERSONAL RECORD KEEPER, ASSEMBLY LANGUAGE BOOK + 1 GAME. \$30 ono. Ph(02)3312872 a/h.

WANT TO BUY:

LOGO#2 for School. Please phone Helen Kennedy 7989135 9am-3:30pm or AH on 5695610.

PLEASE NOTE: As of this issue, we will not be accepting any more adverts of TI-99/4(A)for sale. We will continue to accept both other HARDWARE and SOFTWARE items.

\$5 CALL CLEAR 10 PRINT TAB(10);"SIGN WAVE" 20 PRINT :::::: 30 FOR DELAY=1 TO 2000 35 NEXT DELAY 40 CALL CLEAR 50 B=0 110 FOR T=0 to 5000 STEP .3 120 A=INT(10+12\*SIN(T)) 130 PRINT TAB(A); 140 IF B=1 THEN 180 150 PRINT" TI/99/4 " 160 B=1 17Ø GOTO 2ØØ 180 PRINT" COMPUTER " The next two lines are not needed, but we'll print them, so you can see what they do........ 185 FOR DELAY=1 to 2000 186 NEXT DELAY 19Ø B=Ø 200 NEXT T Now type RUN and away it goes.

JAMES REDDING wrote this little airplane game. It moves an airplane around the screen when one of 16 keys are pressed. When you learn which keys do what, you will be able to fly the airplane around and get it to do acrobatics.

100 REM HIRPLANE 110 CALL CLEAR 120 R=1 130 RD=1 140 (:=1 1501 133=1 160 CALL CHAR(65, "00008E80FF0E0400") 170 CALL CHAR(70, "3C181818FFFFFF18") 180 CALL CHAR(73, "040912265A902840") 190 CALL CHAR (73, "0409122C5A902840")
190 CALL CHAR (76, "060E3C387CE7C302")
200 CALL CHAR (75, "0000F10018F12400")
210 CALL CHAR (74, "209048345A091402")
220 CALL CHAR (96, "3E55553E3E3E3E3636")
230 CALL CHAR (80, "204060341A1D0E17") 240 CALL CHAR(81, "AODOEB/OBOODO500") 250 CALL CHAR(71, "OEOEBEFFFFBEOEGE") 260 CALL CHAR(72, "707071FFFF717070") 270 CALL CHAR(77, "20703C1C1EE7C240") 280 CALL CHAR(79, "49C3271E1C3C7060") 290 CALL CHAR (78, "02C3E4783883C0E06") 300 CALL CHAR(69, "18FFFFFF1818183C") 310 CALL CHAR(66, "050B170E1DB06000") 320 CALL CHAR(67, "00007001FF7020000") 330 CALL CHAR(68,"0402062C58B870E8") 340 CALL HCHAR (24,1,95,29) 350 CALL HCHAR (21,1,95,28) 360 CALL HCHAR (22, 6, 75, 2) 370 CALL HCHAR (22, 18, 96) 380 R=23 390 C=1 100 FOR FLIGHT=1 TO 300 410 CALL KEY (O.P.STATUS) 420 IF STATUS=0 THEN 410 430 CALL HUHAR (RO.CO.32) 440 CALL HCHAR(R.C.F) 450 CALL GCHAR (R.C.P)

470 CD=C 480 IF P=65 THEN 690 490 IF P=70 THEN 710 500 IF P=73 1HEN 650 510 IF P=76 THEN 800 520 IF P=75 THEN 650 530 IF P=74 THEN 650 540 IF F=71 THEN 690 550 IF P=72 THEN 730 560 IF P=77 THEN 830 570 1F P=76 THEN 770 580 IF F=69 THEN 750 590 IF F=65 THEN 830 600 1F F=78 THEN 860 610 IF P=67 THEN 730 620 IF P=68 THEN 860 630 IF P=80 THEN 770 640 IF P=81 THEN 800 650 NEXT FLIGHT 660 CALL CLEAR 670 PRINT "GAME DVER" 680 END 690 C=C+1 700 GOTO 650 710 R=R+1 720 GOTO 650 /30 C=C-1 740 GOTO 550 750 R=R-1 760 GD10 650 770 C=C+1 780 R=R+1 790 GOTO 550 800 C=C-1 810 R=R-1 820 6010 650 830 C=C+1 840 R=R-1 850 GOTO 650 860 C=C-1 870 R=R+1 880 GOTO 650

460 RO=R

\*\*\*\*\*\*\* JENNY'S YOUNGER SET!! Now on Screen for the UNDER 18 \*\*\*\*\*\*

Hi Kids... As of the 1st February, I'll be on your COMPUTER SCREEN as well as in the Sydney News Digest, with the BBS version of Jenny's Younger Set.

I will also be available to CHAT with on the 1st Sunday afternoon of each month here on the TEXPAC-BBS as of Sunday Mid-day the 3rd of February. All you have to do is PAGE the SYSOP and Shane will get me.

You will be able to leave ELECTRONIC MAIL for me here for both this new section and the SND.

You could also WIN 2 FREE PASSES to attend the March PC'85 COMPUTER SHOW these are valued at \$5 each. Just send your letters on this BBS to the Username: JENNY .

I'll have 2 programs for you to try out...one is called 'SPELLING TEST' and the other one 15 "PALINDROME FINDER".

Watch for me on this TEXPAC-BBS as of February'85 ... and ask your dad to let you use the modem.

JENNY.

Bye for now,

#### IF PAGE YOU WIL USEFUL TO CUT YOU DO NOT CLUB FORMS. MISH YOU YOUR NEWS DIGEST MAY USE CLASSIFIED COPY. MAIL-ORDERS PHOTO DS AND BANKCARD AUTHORISATION MUST ADS

### APPLICATION FOR TISHUG MEMBERSHIP

TO : The Secretary, TISHUG, PO Box 149, PENNANT HILLS, N.S.W., 2120

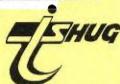

I/we wish to become a member of the Texas Instruments Sydney Homecomputer User's Group (TISHUG) and will abide by the constitution of TISHUG, a copy of which will be to warded to me/us. I/we understand that I/we will receive eleven issues of the club magazine (the Sydney News Digest) and access to the club Software Library, TISHUG Shop, Group meeting, specialty workshops, and other group activities.

|  |  |  | 2- |
|--|--|--|----|
|  |  |  |    |
|  |  |  |    |

JOINING FEE JUINING FEE \$ 8 ANNUAL SUBSCRIPTION \$22

| TOTAL AMOUN          | T DUE \$30      |
|----------------------|-----------------|
| NAME:                |                 |
| ADDRESS:             |                 |
| PHONE (home):        | (work):         |
| SIGNATURE:           |                 |
| —FOR O               | FFICE USE ONLY- |
|                      |                 |
| Data Red   Pasingt N | SND             |

### Classified Ads.

Please insert the following advertisement the next issue of the SND (space permitting) under the classification indicated. I declare the content to be in accordance with the Trade Practices Act, and resolve TISHUG of any liability arising from the publishing of the advertisment. P.O.BOX 595, MARRICKVILLE, 2204

| П        | BUY |      |      |          |          | SW  | AP        |      |     | Ī   | ] SE |     |      | 1   |     |      |
|----------|-----|------|------|----------|----------|-----|-----------|------|-----|-----|------|-----|------|-----|-----|------|
| Q.F      | PRO |      |      |          | ā        | MO  |           |      |     | t   | 1 HE |     | IARE |     |     |      |
| -        |     |      |      |          |          |     |           |      |     |     |      | udi | ing  | SPA | CE  | s)   |
|          |     |      |      |          |          |     |           |      |     |     |      |     |      |     |     |      |
|          |     |      |      |          |          |     |           |      |     |     |      |     | FEE  | =   | \$2 | .00  |
|          |     |      |      |          |          |     |           |      |     |     |      |     |      |     |     |      |
| =        |     | _    |      | -        | -        |     |           |      | _   |     |      |     | FEE  |     | 42  | 00   |
| <u> </u> |     | _    |      |          | <u>_</u> |     |           |      |     |     | _    |     | FEE  | _   | 72  |      |
| _        |     | _    |      | <u> </u> |          |     |           |      |     | _   | _    | _   |      |     |     |      |
| Ļ        |     |      | _    |          |          | L.  |           |      |     |     |      | -   | FEE  | =   | \$2 | .00  |
| (a       | ddi | tic  | ına. | l t      | ext      | at  | #0        | ).20 | ) р | er  | 11   | ne) | П    | -   | -   |      |
| F        | -   | +    | -    | +        |          | -   | -         |      |     | -   | _    | 1   | 1    | - 1 |     |      |
| _        |     | -    | -    | -        |          |     |           | _    |     | -   | _    | _   | FEE  | =   | \$2 | 2.20 |
| L        |     |      |      |          |          |     |           |      |     |     |      |     |      |     |     |      |
|          |     |      |      |          |          |     |           |      |     |     |      |     | FEE  | =   | \$2 | . 40 |
|          |     | T    | T    |          |          |     |           |      |     |     |      | T   |      |     |     |      |
|          | T   |      | T    |          |          | T   |           |      |     | T   |      |     | FEE  | -   | \$2 | . 60 |
| T        | enc | Inc  | p i  |          | -        | -   | bei       | na   | *   | 2.0 | 00   | in  | sert | io  | п   | fee  |
| an       | d   | \$0. | 20   | P        | er       | -30 | ) (       | hai  | rac | ter | 5    | lin | e (  | or  | F   | part |
|          |     |      |      |          |          |     | of<br>ser |      |     |     |      |     | ct   | lar | act | ers  |
| SI       | GNE | D:   |      |          |          |     |           |      |     |     |      |     |      |     |     |      |

| TISHUG SHOP                                                                 | P 0 BOY 505       |
|-----------------------------------------------------------------------------|-------------------|
| FORM                                                                        | MARRICVILLE, 2204 |
| Please foward the<br>listed items to:-                                      | ITEM : COST       |
| name:                                                                       |                   |
| address:                                                                    |                   |
| p²code                                                                      |                   |
| I enclose:- bank-cheque or money-order or bankcard-authority for the sum of | TOTAL S           |
| SIGNED:                                                                     | J N               |

| TI.S.H.U.G MAIL ORDER FORM                                                                                                |
|----------------------------------------------------------------------------------------------------|
| BANKCARD & MASTERCARD are welcome at TI.S.H.U.G.<br>Use this form for the following                                       |
| [_]Club Shop, [_]BBS Electronic Shopping,<br>[_]Renewal or [_]Membership Fee,<br>[_]BBS Registration Fee, [_]Donation for |
| Account #[_][_][_][_][_][_][_][_][_][_][_][_][_]. Expiry Date:[_][_]/[_][_]/[8][5]. Minimum Transaction \$5.00            |
| I hereby authorise TI.S.H.U.G.(AUST) to charge my [_]BANKCARD/[_]MASTERCARD account, the sum of \$[_][_].[_].             |
| Signature:  If LPS transaction, please list your PASSWORD & NUMBER                                                        |

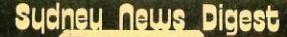

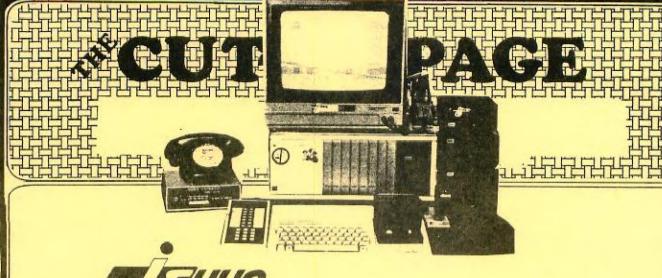

TEXPAC ELECTRONIC BULLETIN BOARD SERVICE P.O. Box 595, Marrickville, N.S.W. 2205.

### REGISTRATION FORM

FEATURING: \* ELECTRONIC SHOPPING, \* ELECTRONIC MAILING, 
\* International and National TI NEWS, \* Programmes to Down-load, \* Programming HINTS, \* JOKES, etc.

I wish to Register to operate the TEXPAC-BBS, please record the following details as printed below.

The USERNAME I have chosen for myself is [\_][\_][\_][\_][\_][\_][\_][\_][\_] to be used for Electronic Mail etc. (Any NIC-NAME can be supplied other than your own).

MY NAME:\_\_\_\_\_ ADDRESS:\_\_\_\_\_

PHONE: ( )\_\_\_\_\_\_P/CODE:\_\_\_.

Please find enclosed with this Registration form, the sum of \$5 as being Annual Service Fee.

I own a (MODEM, BAUD RATE):\_\_\_\_\_

DATA STORAGE DEVICE: [\_]DISK DRIVE, [\_]CASSETTE, [\_]PRINTER, [\_]OTHER:\_\_\_\_\_.

SOFTWARE I AM INTERESTED IN DOWN-LOADING as follows (please tick) ... [\_]EDUCATION, [\_]BUSINESS, [\_]GAMES, [\_]OTHER:\_\_\_\_\_\_\_

[\_]I would like to join the BBS SUB-COMMITTEE.
[\_]I agree not to use this system in any way, which would bring TI.S.H.U.G under disrepute, an will be thoughtful to other by not HOGGING the line.
[\_]I understand that printed instructions and on-line training will be

provided. [\_]Photocopy of TI USERGROUP MEMBERSHIP CARD supplied.

PASSWORD and USERNUMBER will be also provided.

Signed:\_\_\_\_\_ Alternative Username: [\_][\_][\_][\_][\_][\_][\_][\_][\_]. This service is open to all Financial members of any Australian Texas User Group, proof of membership must be supplied(i.e.Photocopy of Membership card).

COMMENTS:

-----OFFICE USE ONLY------

DATE RECEIVED: [\_](\_]/[\_](\_](\_](\_]. MEMBERSHIP Exp Date: [\_](\_]/(\_][\_].

PASSWORD SUPPLIED: [\_][\_][\_][\_][\_][\_][\_][\_][\_]. USERNUMBER: [\_][\_][\_].